#### **СОФИЙСКИ УНИВЕРСИТЕТ "СВ. КЛИМЕНТ ОХРИДСКИ"**

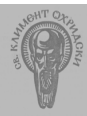

**Физически факултет катедра "Радиофизика <sup>и</sup> Електроника", бул. "Дж. Баучър" – 5, Б429**

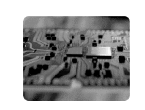

1

3

#### **Курс "Приложна Приложна електродинамика електродинамика"**

## **Обзор на числените числените методи за анализ на електродинамични електродинамични структури структури**

## **Лектор: доц. д-р Пламен И. Данков**

**София, ноември ноември 2005 <sup>г</sup>.**

## **Обзор на числените числените методи за анализ на електродинамични електродинамични структури структури**

#### **Теми:**

- **Измерими параметри на устройствата, използвани при анализа**
- **Приближени методи: СВЧ калкулатори <sup>и</sup> схемни симулатори**
- **Съвременни числени методи: структурни симулатори**  $(2D, 2\n 2D, 3D)$
- **Квази-оптични <sup>и</sup> статистически методи : анализ на радиоканали**

 $\overline{2}$ 

**Как могат да се анализират тези устройства <sup>и</sup> схеми?**

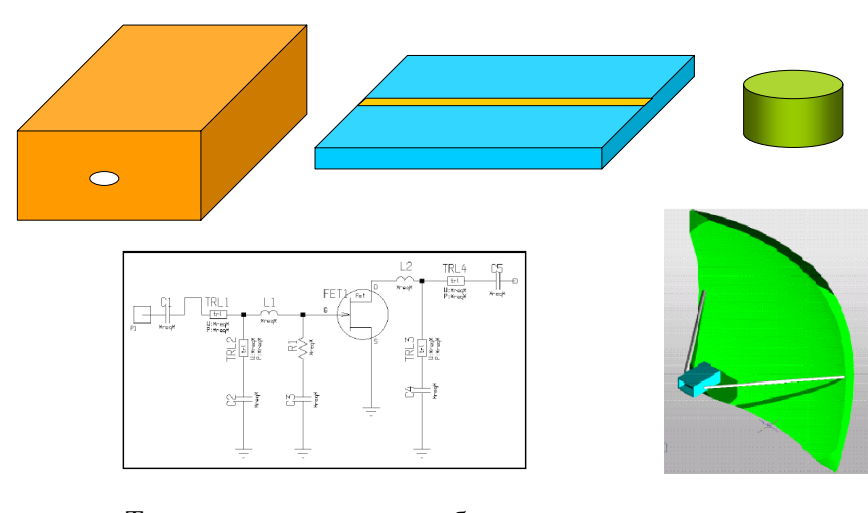

**Как могат да се анализират тези устройства?**

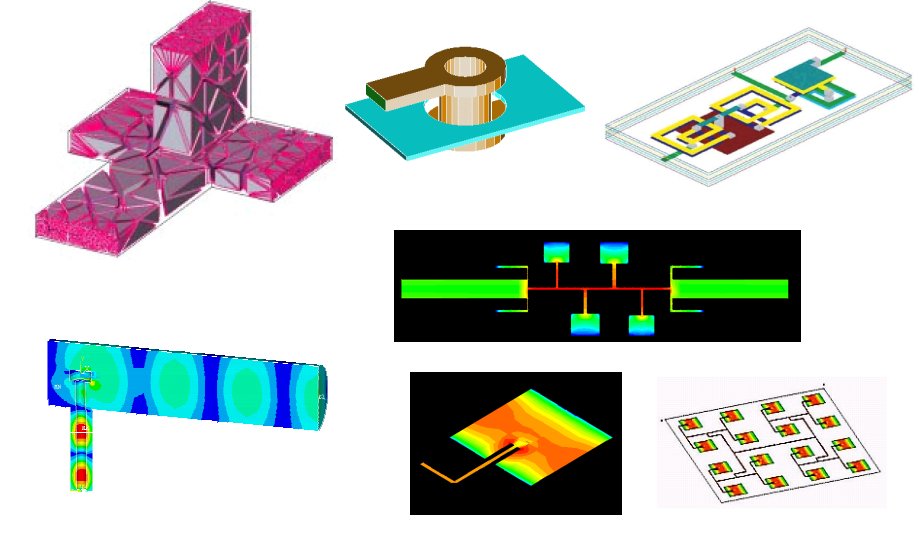

Точни аналитични <sup>и</sup> приближени методи <sup>4</sup> Числени методи <sup>и</sup> структурни симулатори

#### **Как могат да се анализират радио-комуникационни среди?**

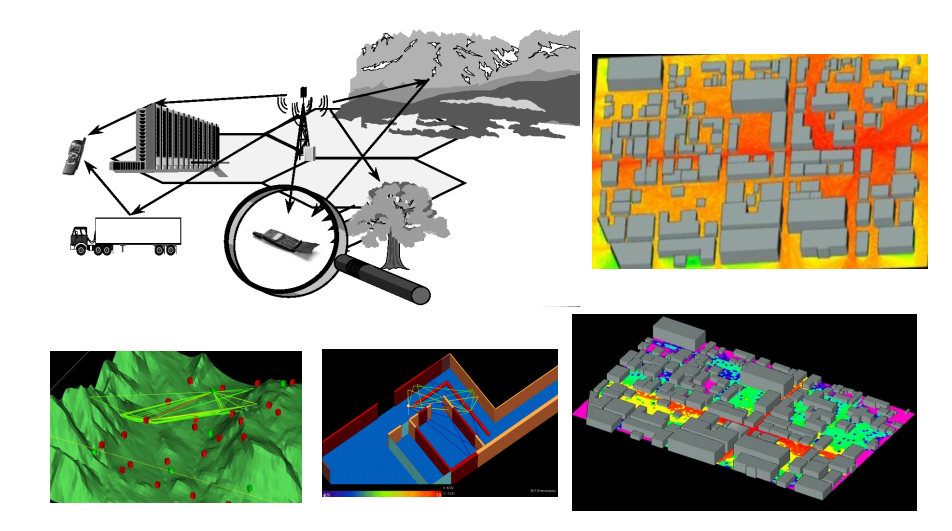

3D структурни симулатори <sup>6</sup> Квази-оптични <sup>и</sup> дифракционни методи

## **Типове CAD програми <sup>и</sup> симулатори** • Микровълнови *калкулатори*:

- ЕМ *структурни симулатори*:
- Микровълнови *схемни симулатори*:

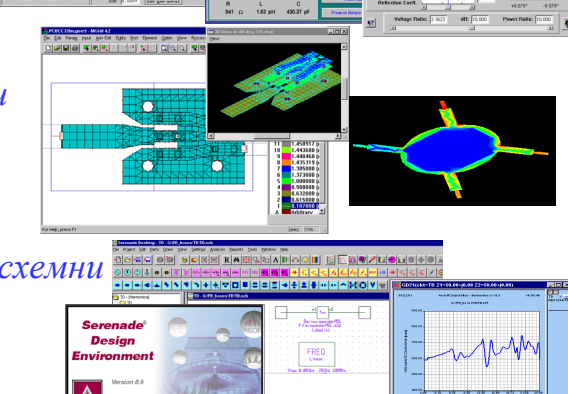

 $\overline{ }$ 

#### **Как могат да се анализират EMC проблеми?**

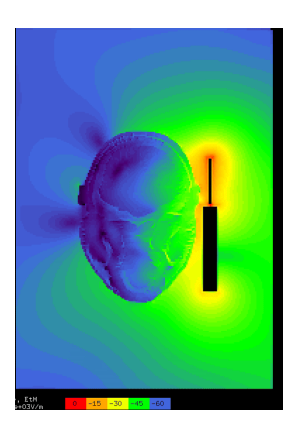

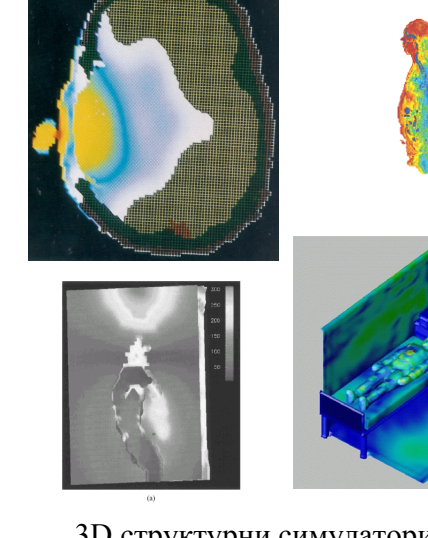

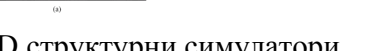

Freeman Dyson, физик: "Днес **двигател** на научните революции по-често са **новите инструменти**, отколкото **новите концепции**" (*Physics World, pp. 33-38, August 1993*)

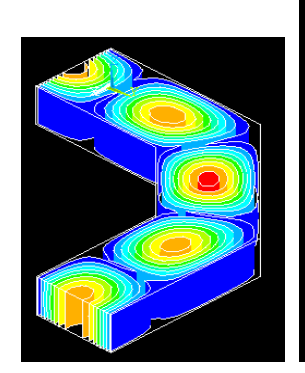

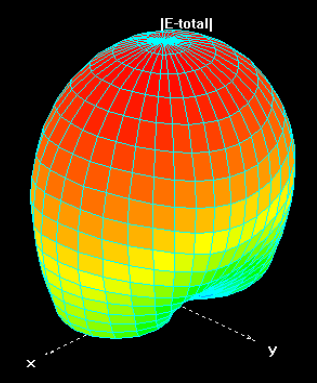

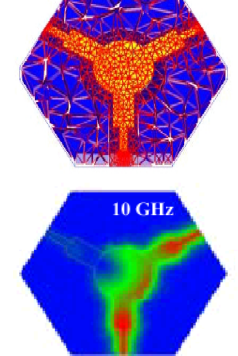

5

# **ОСНОВНИ ВЕЛИЧИНИ, ОПИСВАЩИ МИКРОВЪЛНОВИТЕ УСТРОЙСТВА <sup>И</sup> СРЕДИ**

**Примери: микровълнови калкулатори за прости структури <sup>и</sup> среди**

 $\alpha$ 

#### **Планарни предавателни линии**

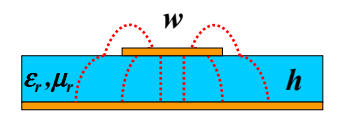

#### Параметри:

• геометрични размери: височина, широчина, дължина; материални константи на подложката  $\varepsilon_r$ ,  $\mu_r$ ; метализация, грапавост <sup>и</sup> др.

• Електродинамични параметри: характеристичен ипеданс; ефектична диелектрична проницаемост; константи на разпространение <sup>и</sup> затихване, дължина на вълната във вълновода <sup>и</sup> др.

10

#### **TRL** калкулатор към симулатора **Ansoft®SERENADE 8.7**

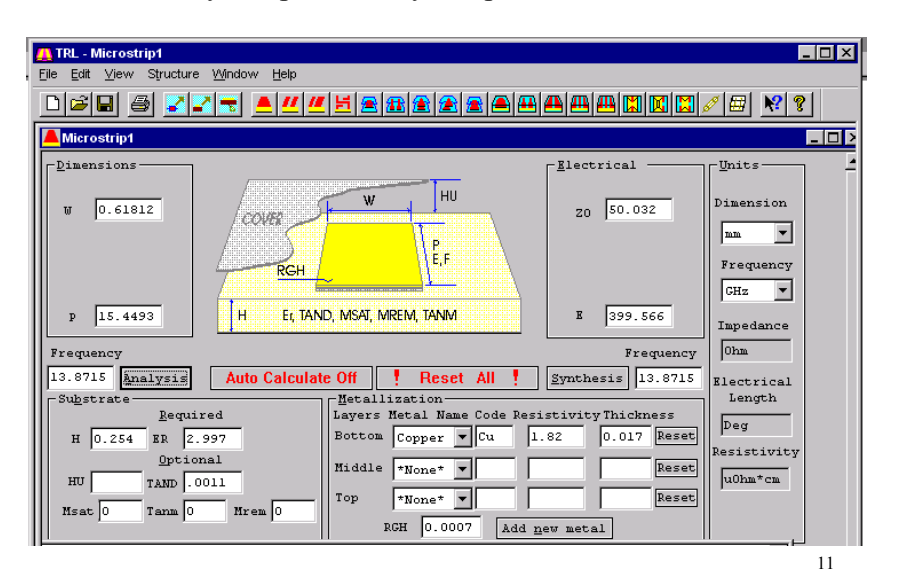

#### **Микровълнови резонатори**

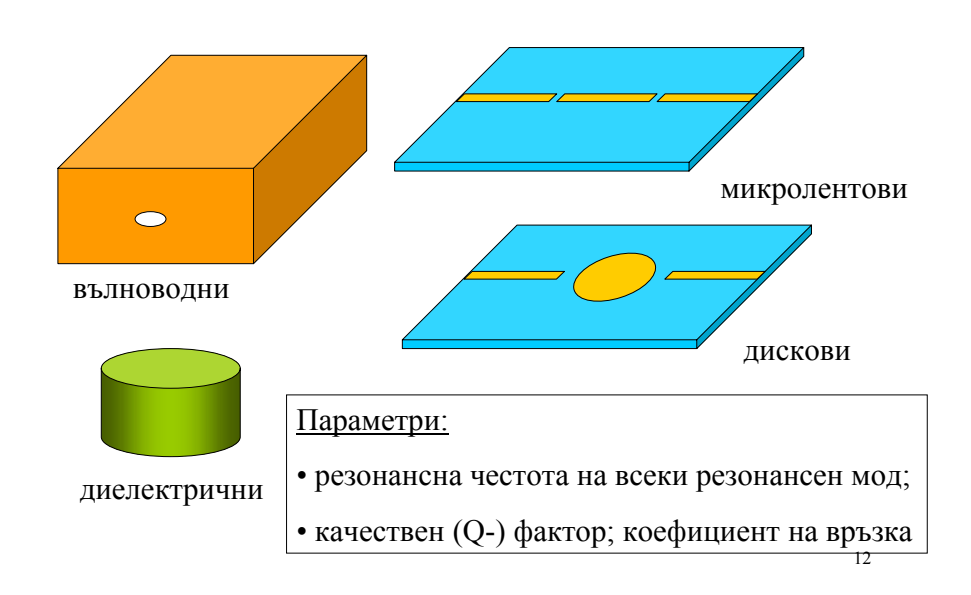

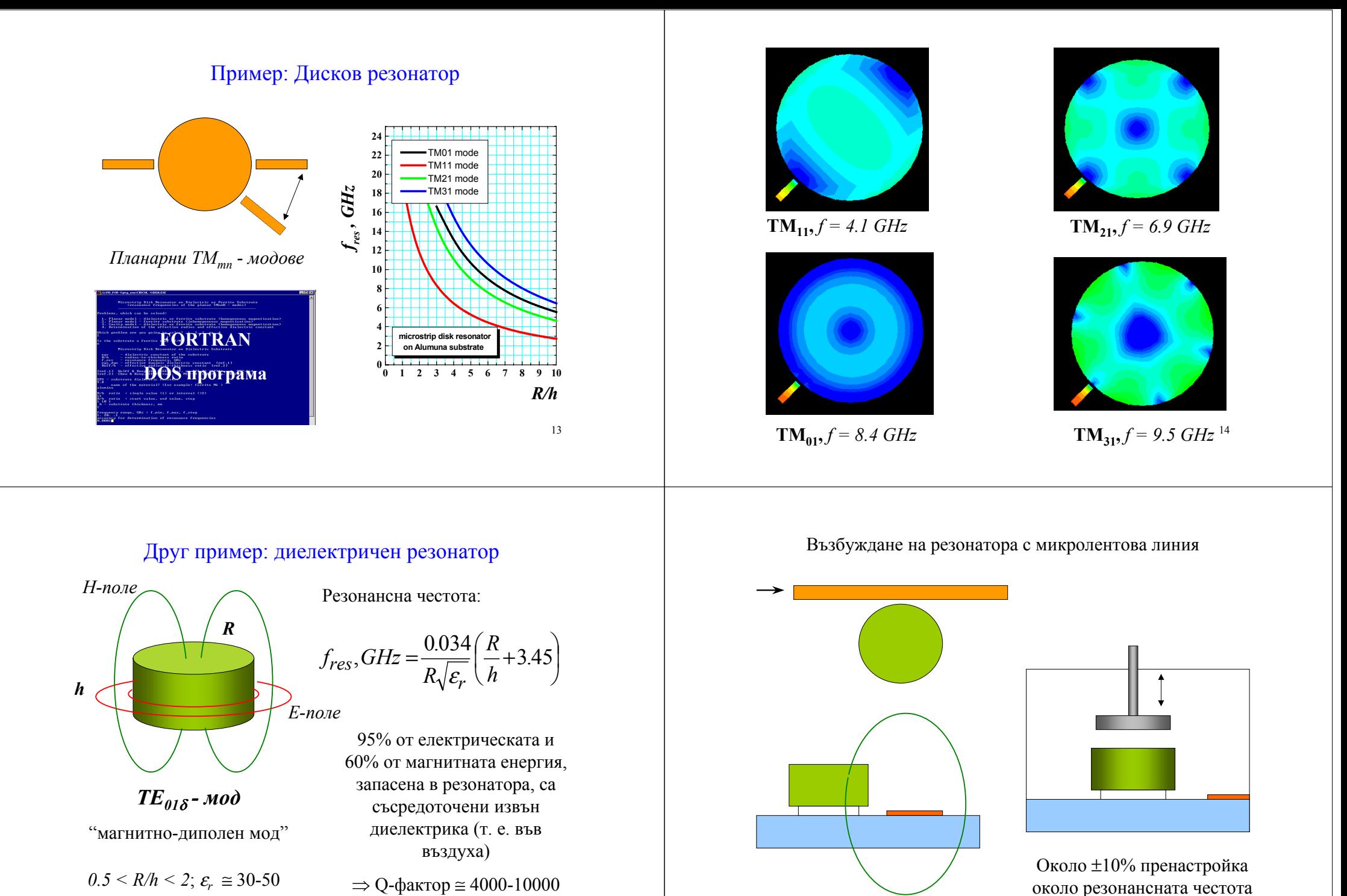

15

16

**CARD** - DR калкулатор на фирмата **Trans-Tech**

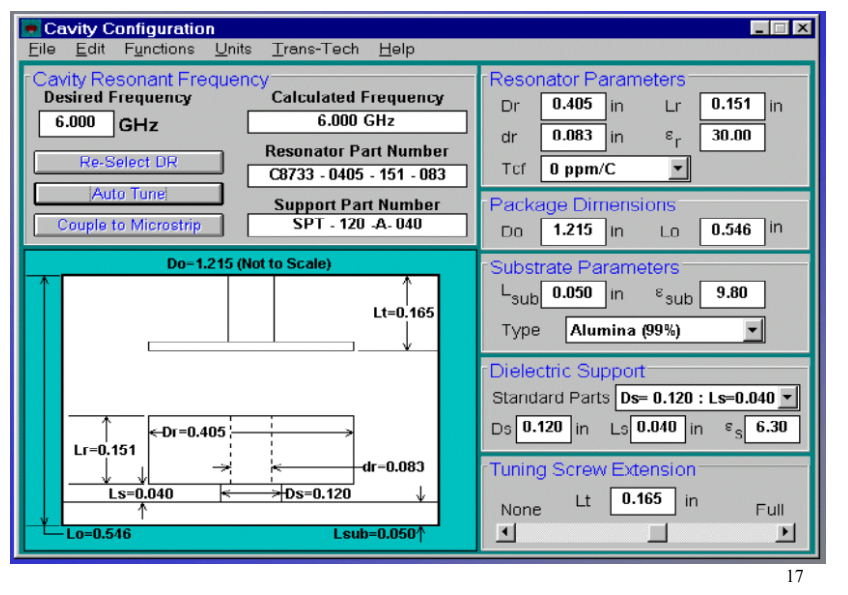

#### Връзка на резонатора <sup>с</sup> микролентовата линия

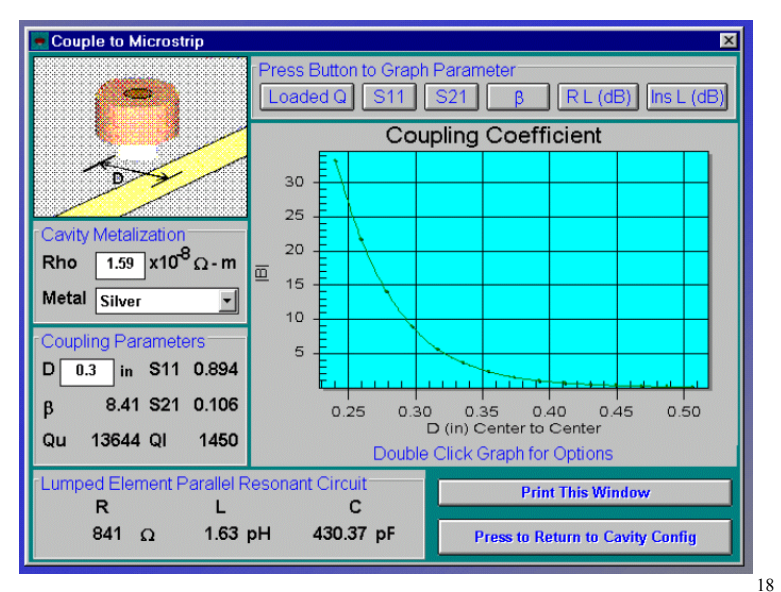

## **Микровълнови антени**

#### Параметри:

диаграми на насоченост, широчина на главния лъч, ниво на странични листа, коефициент на насочено действие, усилване <sup>и</sup> др.

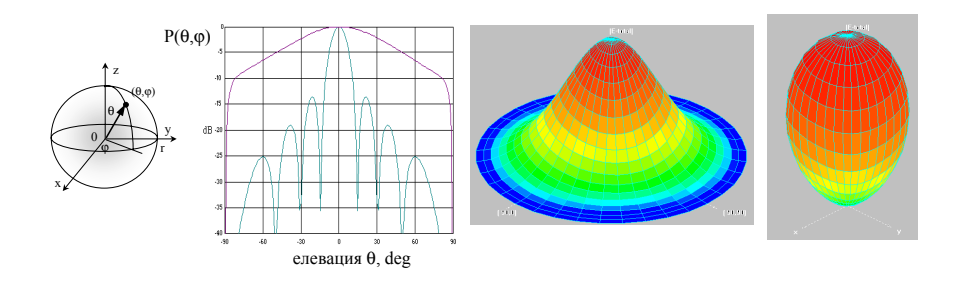

#### Пример за антенен калкулатор: *рупори <sup>и</sup> рефлектори*

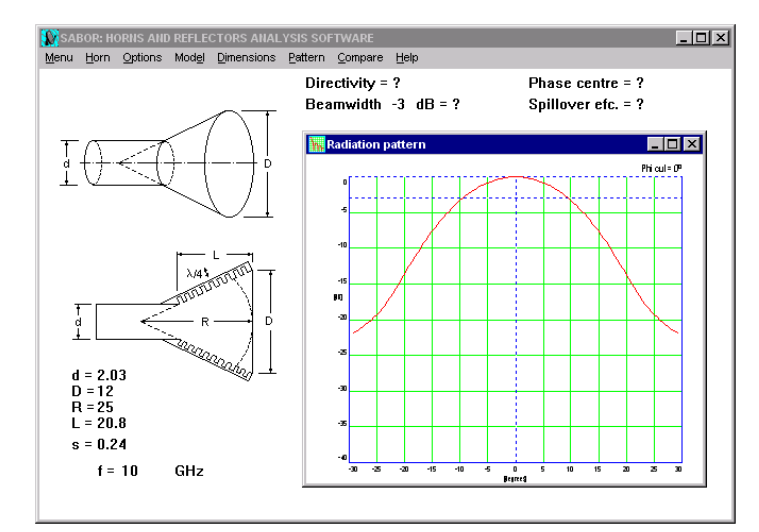

## **Шум <sup>в</sup> устройствата**

Параметри:

Коефициент на шум  $F_n = (S/N)_{in} / (S/N)_{out}$ ; NF, dB

#### шумова температура, при антени: отношение G/T

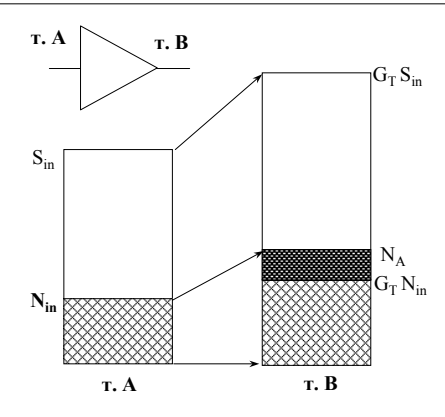

## **EMC - изследвания**

#### Хигиенни норми за облъчване <sup>с</sup> нейонизиращи лъчения

21

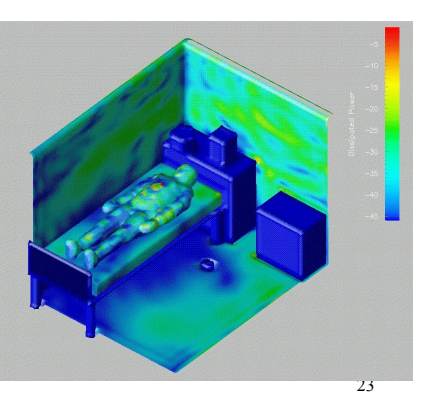

#### Пример за G/T калкулатор: *отношение "усилване/температура"*

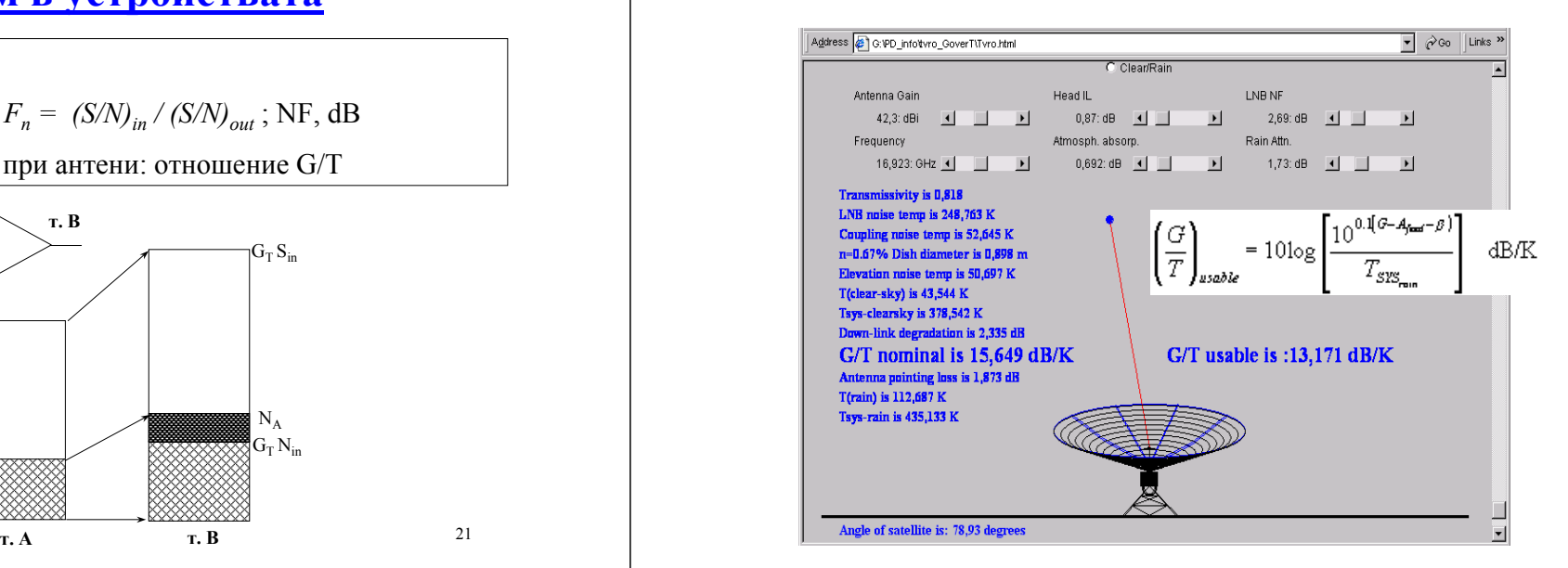

## Специфична абсорбирана мощност SAR (Specific Absorbtion Rate)

 $SAR = P_{abs} = (E_{local})^2 \times \sigma_{eff}/\rho$ 

- SAR за цялото тяло;
- локална SAR за части от тялото

#### където:

*Pabs* <sup>е</sup> погълнатата микровълнова мощност във W/kg на единица живо тегло;

- пикова SAR
	- усреднена за  $10 \text{ g}$  (Eu) или за 1 g (USA)

*Elocal*, V/m, <sup>е</sup> локалното електрично поле <sup>в</sup> дадена точка на организма; σ*eff* <sup>и</sup> <sup>ρ</sup> са ефективната проводимост <sup>в</sup> S/m <sup>и</sup> плътността на масата <sup>в</sup> kg/m3 на биологичните тъкани in vivo.

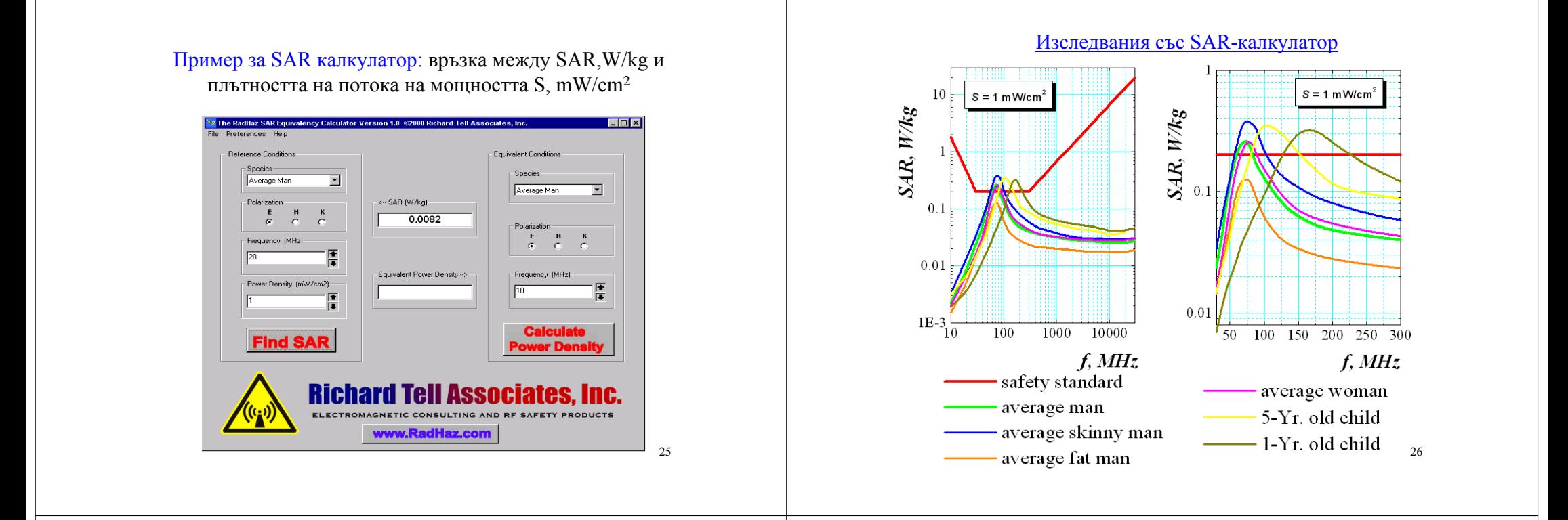

## **S-параметри на СВЧ-устройства**

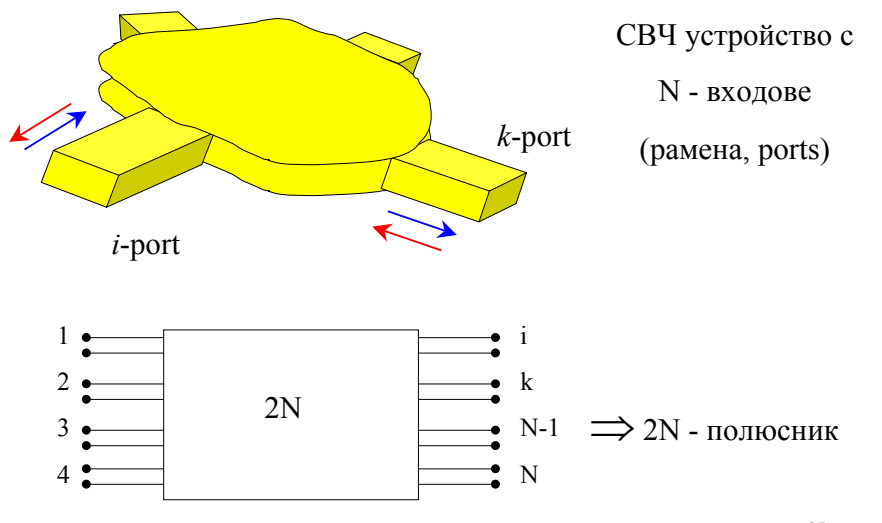

#### S - матрица (матрица на разсейване)

$$
\begin{array}{ccc}\n\hat{\mathbf{b}} & = & \hat{\mathbf{S}} \hat{\mathbf{a}} \\
b_1 & = & S_{ik} a_k\n\end{array}\n\qquad\n\begin{pmatrix}\nb_1 \\
b_2 \\
\vdots \\
b_N\n\end{pmatrix}\n=\n\begin{pmatrix}\nS_{11} & \cdots & S_{1N} \\
\vdots & & \vdots \\
S_{N1} & \cdots & S_{NN}\n\end{pmatrix}\n\begin{pmatrix}\na_1 \\
a_2 \\
\vdots \\
a_N\n\end{pmatrix}
$$

#### За 2-раменно устройство (4-полюсник):

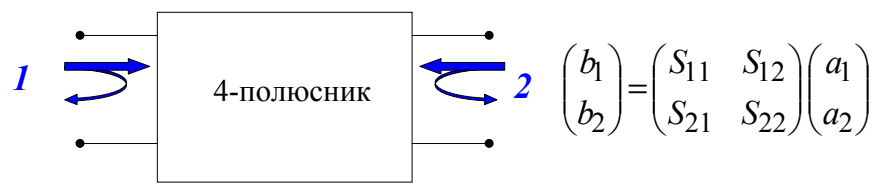

Физичен смисъл на S-параметрите на СВЧ устройства

$$
S_{ik} = |S_{ik}|e^{-j\varphi_{ik}}
$$
  
\nMoqynu:  $|S_{ii}| = \frac{|b_i|}{|a_i|} = \Gamma_i$  - *koeduqu the no h h h h h h h h h h h h h h h h h h h h h h h h h h h h h h h h h h h h h h h h h h h h h h h h h h h h h h h h h h h h h h h h h h h h h h h h h h h h h h h h h h h h h h h h h h h h h h h h* 

$$
\underline{\Phi_{a311}} \qquad \varphi_{ik} = (\varphi_0)_{ik} + \beta_k l_k + \beta_i l_i
$$

 - *собственото фазово отместване* на устройството <sup>и</sup> *електрическите дължини* на входното <sup>и</sup> изходното рамо до референтните равнини, където се дефинират S-параметрите

29

#### Коефициенти на отражение <sup>и</sup> стояща вълна

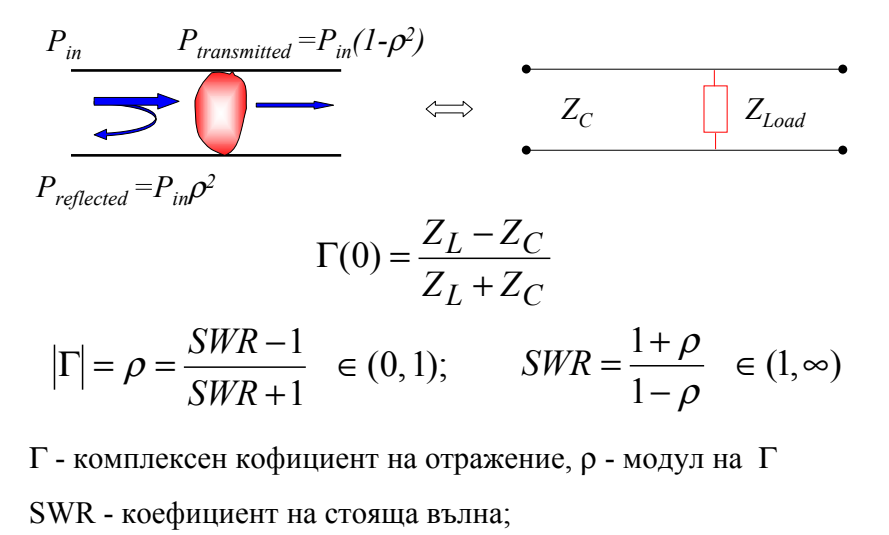

 $Z_{Load}$  - товарен импеданс;  $Z_C$  - характеристичен импеданс  $\quad$  <sub>30</sub>

#### S-параметри <sup>в</sup> dB

• Обратни загуби *RL***, dB**:

$$
(RL)_i = 20.1 \, \text{g} \, |S_{ii}| = 20.1 \, \text{g} \, (\rho_i) = 10.1 \, \text{g} \, \frac{(P_r)_i}{(P_{in})_i}
$$

• Загуби на преминаване  $L$ ,  $dB$ :

$$
(L)_{ik} = 20.1 \, \text{g} \left| S_{ik} \right| = 20.1 \, \text{g} \left( T_{ik} \right) = 10.1 \, \text{g} \, \frac{\left( P_t \right)_i}{\left( P_{in} \right)_k}
$$

• Загуби от разсъгласуване *ML***, dB**:

$$
(ML)_{kk} = 20 \text{ } \lg(1 - \rho_k^2) = 10 \text{ } \lg \frac{(P_t)_{k}}{(P_{in})_{k}}
$$

• Внесени загуби  $IL$ ,  $dB$ :

$$
(IL)_{ik} = (L)_{ik} - (ML)_{kk} \cong (L)_{ik}
$$

#### SWR - калкулатор (калкулатор за S-параметри)

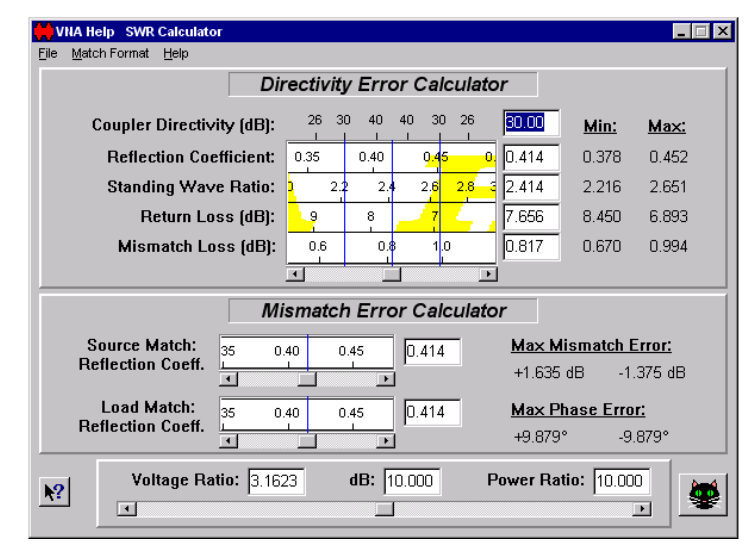

# **CAD за пасивни микровълнови компоненти и схеми**

**Сравнение на съвременните методи <sup>с</sup> примери, базирани на съвременни софтуерни продукти**

#### Типичен цикъл на съвременно проектиране на микровълнова система <sup>и</sup>/или устройство

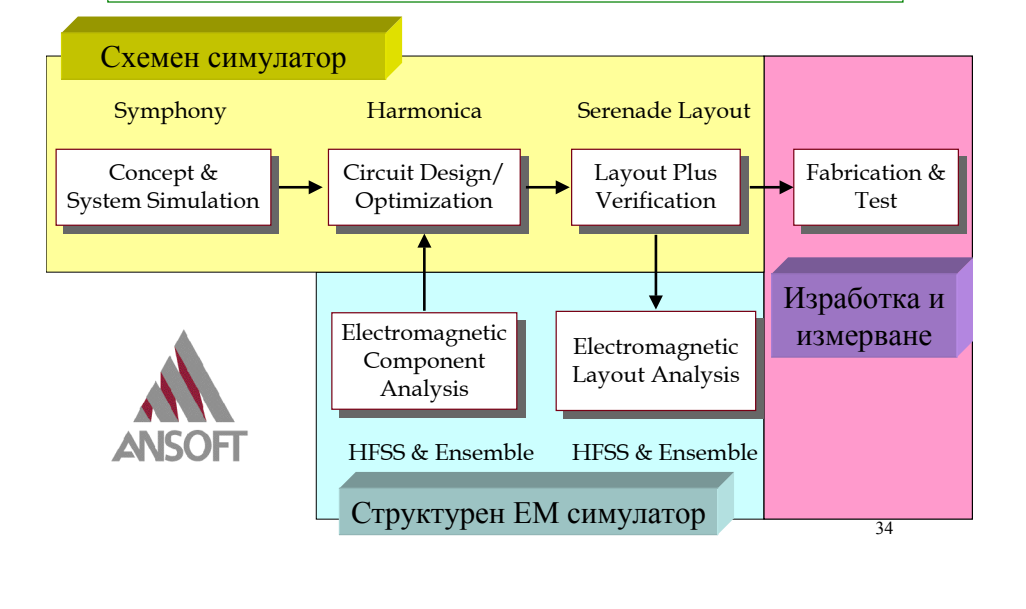

#### Област на приложимост на отделните методи

33

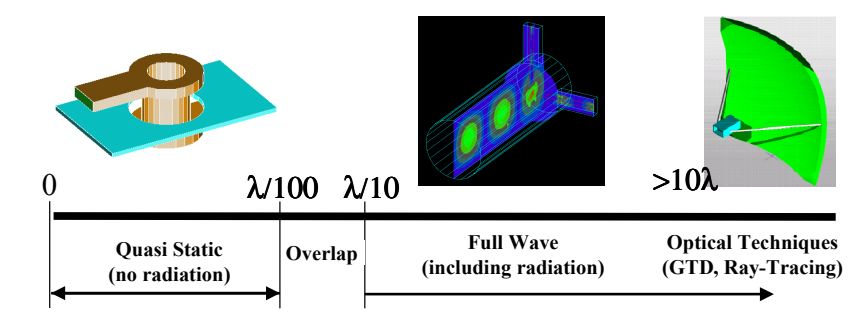

• **ако устройството <sup>е</sup> <sup>с</sup> размери <sup>&</sup>lt;**λ**/10 и/или излъчването <sup>е</sup> слабо, могат да се използват квази-статични RLC-модели**

• **ако устройството <sup>е</sup> <sup>с</sup> размери между <sup>1</sup>0.**λ **<sup>и</sup>/или** λ**/10 <sup>и</sup> излъчването <sup>е</sup> съществено, се използва пълен (full-wave) ЕД анализ <sup>с</sup> различни техники (MoM, FEM, FDTD)**

35 • **ако устройството <sup>е</sup> <sup>с</sup> големи размери <sup>&</sup>gt;10**λ**, могат да се използват квази-оптични методи (геометрична <sup>и</sup> физична оптика, дифракци**онни методи, лъчево трасиране и др. **1997 години се представа на селото се представа представа продата се представ**<br>Селото се представа на представа на представа на селото на селото на селото на селото на селото на селото

## Приложения на ЕМ симулатори

- Вълноводи (обемни, планарни, квазиоптични), компоненти коаксиални кабели, преходи, микролентови, лентови, копланарни, процепни <sup>и</sup> др. планарни линии, обемни вълноводи, насочени отклонители, хибриди, филтри, нереципрочни (феритни) устройста <sup>и</sup> много други
- Full-wave анализ на MICs, MMICs, многослойни структури, преходи между слоеве, PCB (printedcircuit boards), MCM (multi-chip modules) <sup>и</sup> др.
- EMC/EMI (апаратура, биологични обекти)
- Антени (планарни антени, рупорни антени, вълноводнопроцепни антени, антенни решетки <sup>и</sup> др.)
- Резонатори (обемни, диелектрични, планарни <sup>и</sup> пр.)
- Радарни обекти (RCS Radar cross section)

#### Примери за типични СВЧ приложения на ЕМ симулатори

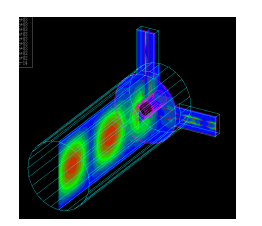

**Микровълнов 3D компонент**

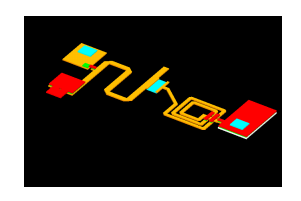

**MICs (СВЧ интегрални схеми) EMC**

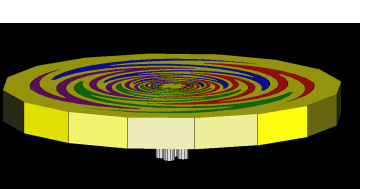

**Антена**

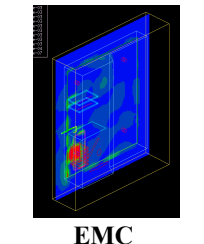

37

#### Примери за типични нискочестотни приложения на ЕМ симулатори

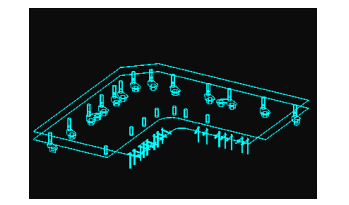

**Захранващи, екраниращи платки Корпусирани ИС**

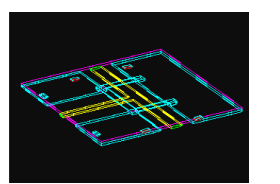

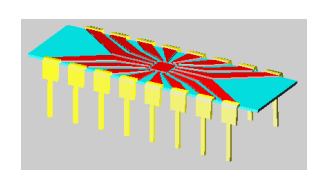

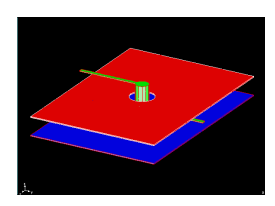

**Нискочестотни ИС PCB платки <sup>и</sup> layout**

38

#### Примери за квази-оптични приложения на ЕМ симулатори

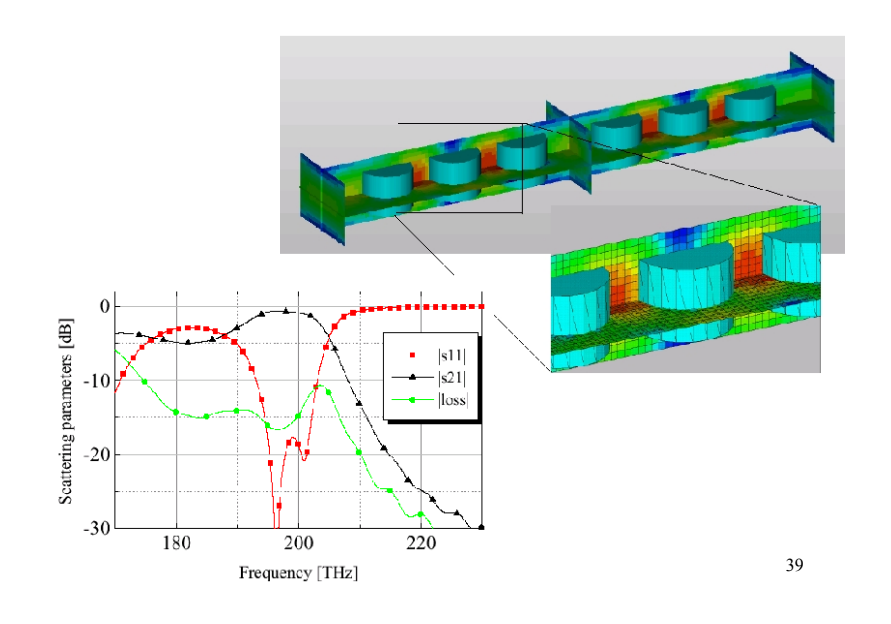

## *Два основни проблема на ЕМ-симулатори:*

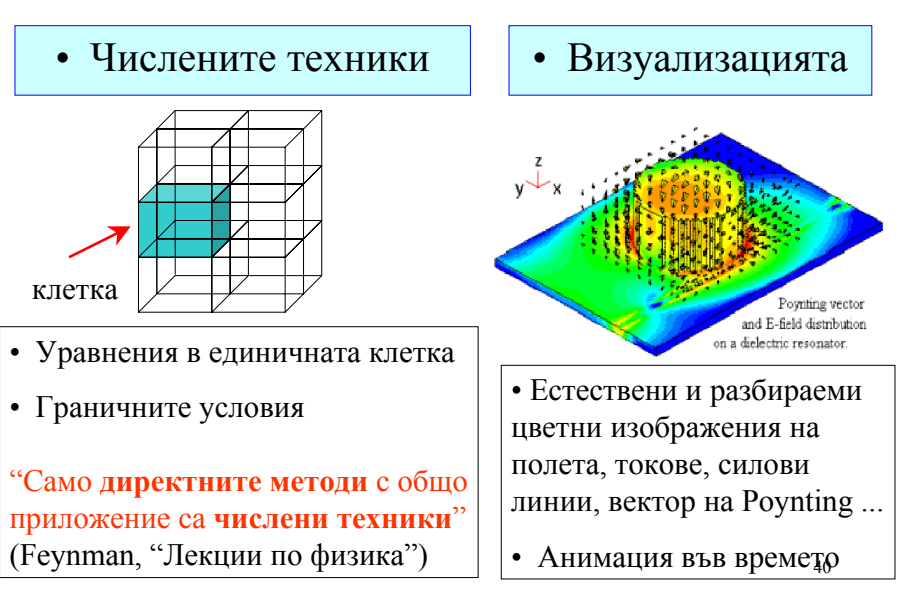

### На какви техники се базира съвременния електромагнитен анализ?

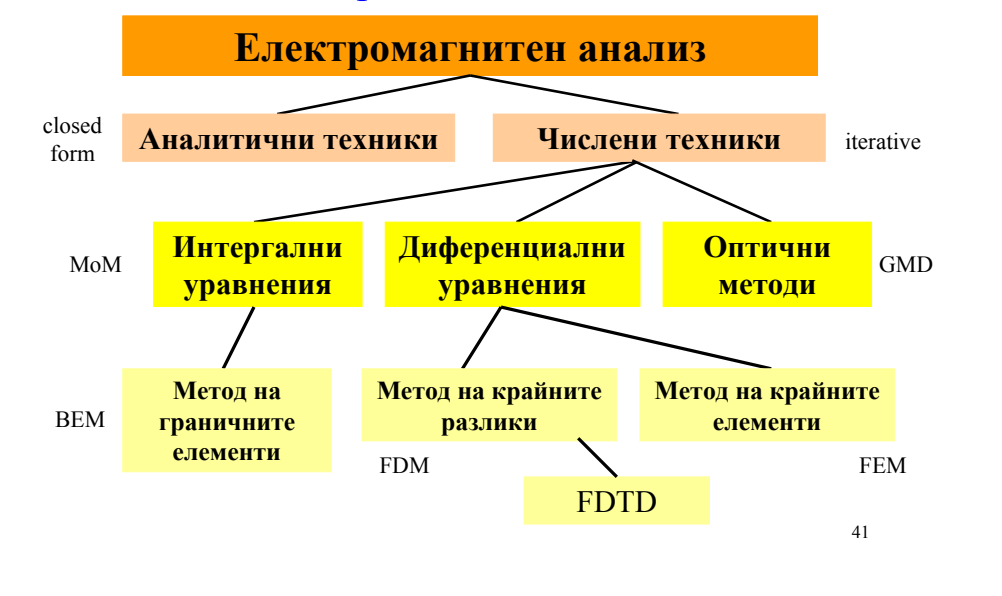

Съвременните EM 3D-симулатори генерират собствена среда, <sup>в</sup> която потребителят относително лесно може да създава <sup>и</sup> изследва нови пасивни <sup>и</sup>/или активни електродинамични структури, които сам <sup>е</sup> изобразил. Тази среда включва три главни компонентa:

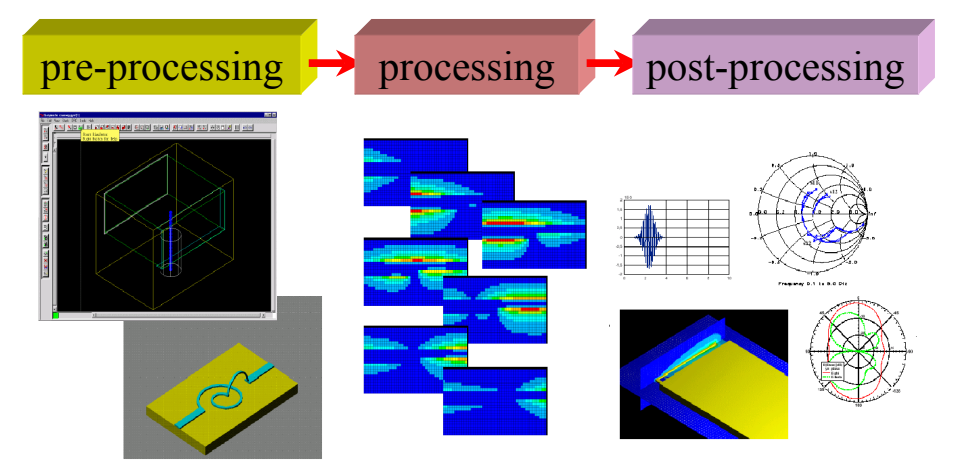

## *Три основни типа числени техники:*

- Методи на интегралните уравнения: МоМ; приложим за хомогенни и нехомогенни диелектрични тела размери  $\cong \lambda$ , съдържащи проводници <sup>и</sup> проводящи повърхности; води до матрици с много елементи  $\Rightarrow$  много неизвестни  $\Rightarrow$  необходими са сериозни компютърни ресурси (скорост <sup>и</sup> памет)
- Методи на диференциалните уравнения: (FDM, FEM) приложими за взаимно проникващи едно <sup>в</sup> друго обекти <sup>с</sup> размери до наколко λ; води до "редки" матрици <sup>+</sup>паралелни изчислителни процедури силна редукция на необходима компютърна памет
- Метод на геометричната теория на дифракцията: (GTD) приложим за големи излъчващи обекти (антени)  $\gg \lambda$ , оценка на параметрите <sup>в</sup> близката <sup>и</sup> далечна зони

42

 $\triangle$  предварителна обработка (pre-processing): включва описание на електро- динамичните параметри на средите, изобразяване на геометрията на различни метални <sup>и</sup>/или диелектрични 2D/3D обекти (собствен графичен modeler или AutoCAD), дискретизация на обекта (<sup>с</sup> помощта на потребителя или авто-матично (grid-, mesh-generator), избор на начина на облъчване или възбуждане на структурата (de-embedding scheme), дефиниране на нейните входове <sup>и</sup> изходи, избор на честотния обхват <sup>и</sup> пр;

 изчислителна процедура (processing, solution): тя се базира обикновено на паралелна изчислителна архитектура, позволяваща найпълно да се използват ресурсите (скорост <sup>и</sup> памет) на съвременните компютри. Процедурата включва <sup>и</sup> дискретизация на цялата структура на малки 2D/3D клетки (полигони или тетраедри), <sup>в</sup> които се прилагат директно Maxwell уравненията <sup>и</sup> съответните гранични условия;

44  $\bullet$  следизчислителна обработка (post-processing): включва различни начини на представяне (таблици, графики, изображения) на получените характеристики на структурата: S-параметри, импеданси, коефициенти на отражение <sup>и</sup> преминаване, топология на Е- <sup>и</sup> Н- полетата, диаграми на излъчване <sup>в</sup> близката <sup>и</sup> далечната зони <sup>и</sup> пр.

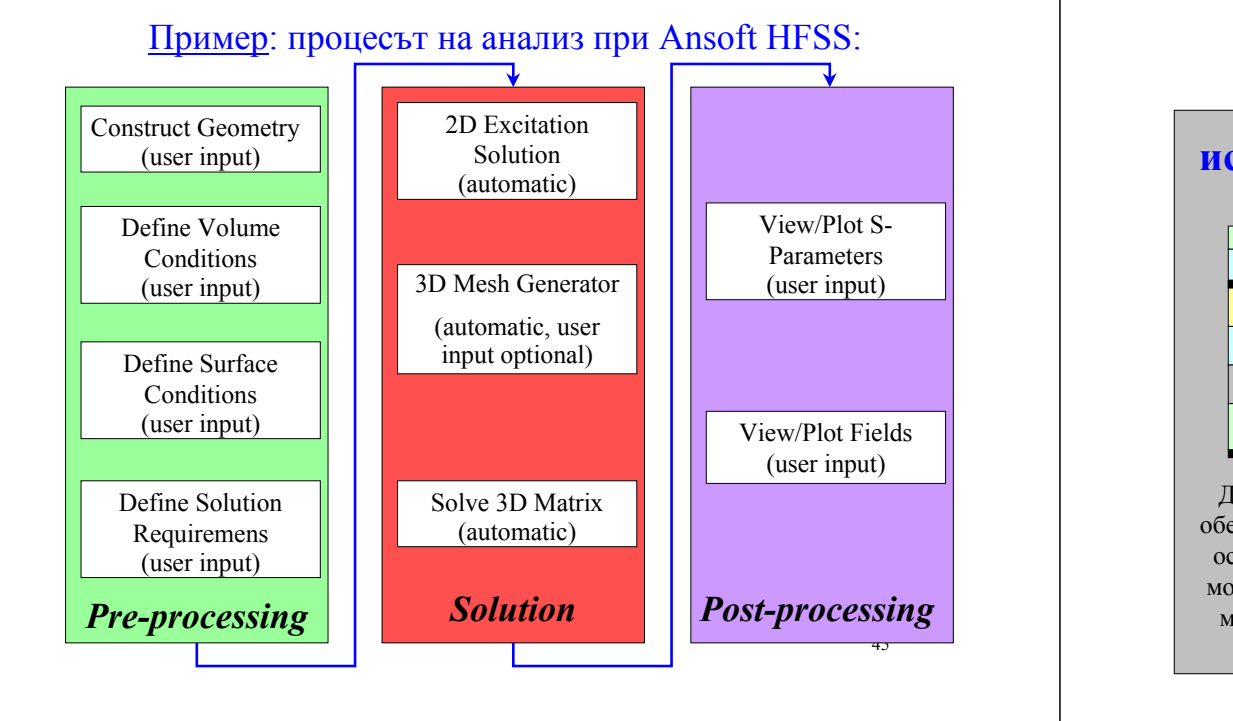

## Какви структури могат да се симулират <sup>с</sup> помощта на 3D и 2/2D симулатори?

# **истински 3D обекти планарни 3D обекти**

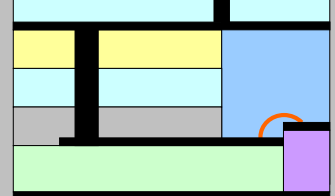

Диелектрични <sup>и</sup> / или метални обекти <sup>с</sup> крайни размери по трите оси 0x, 0y и 0z. Диелектриците могат да са хомогенни или нехомогенни <sup>и</sup> могат да проникват един <sup>в</sup> друг.

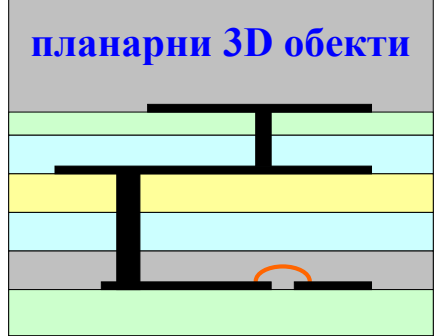

на посока те са неограничени Металните слоеве са <sup>с</sup> крайни размери по трите оси. Диелектриците образуват непроникващи един <sup>в</sup> друг слоеве, които са ограничени по оста 0z; <sup>в</sup> напреч-

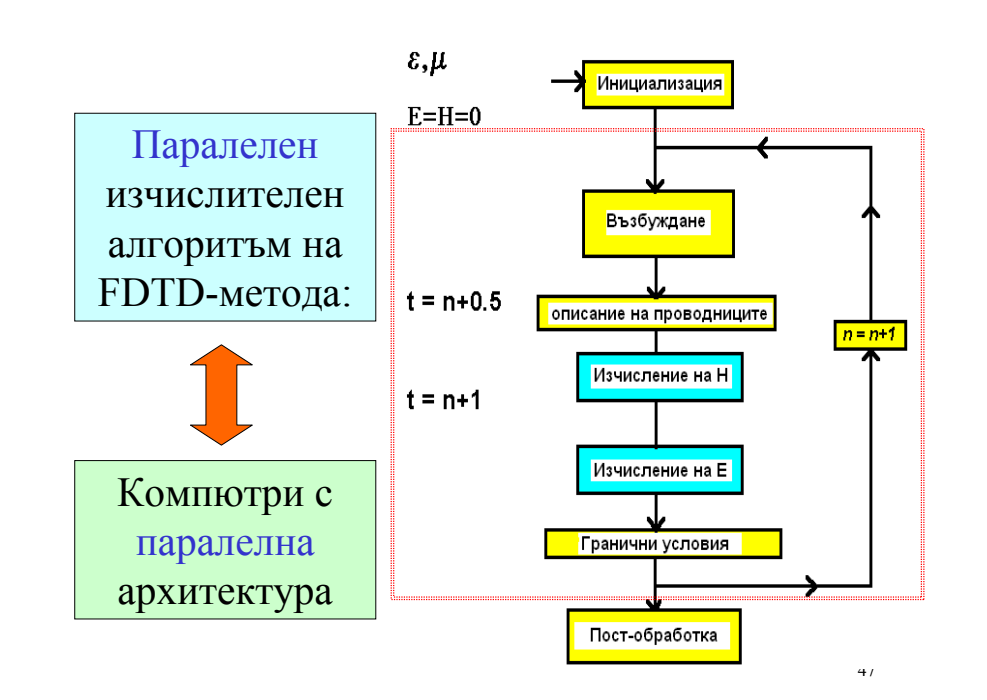

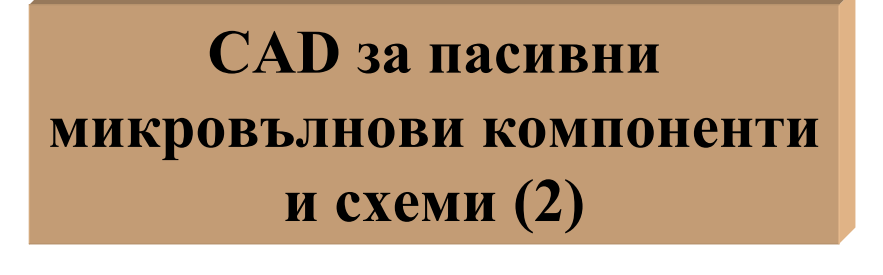

**Сравнение: схемни модели, структурни модели <sup>и</sup> хибридни модели**

## **Схемен подход**

На ниски честоти устройствата се представят <sup>с</sup> еквивалентни електрически схеми, вклющващи различни пасивни елементи (R, L, C, SMD-компоненти) <sup>и</sup> активни елементи (транзистори BJT, FET, HBT, HEMT, pHEMT <sup>и</sup> пр.); диоди, смесители <sup>и</sup> др.). Всички тези елементи са представени със свои модели, за които има много богата библиотека.

#### **Пример: Ansoft Serenade (или Ansoft Designer)**

Включва два продукта Harmonica (схемен симулатор) <sup>и</sup> Symphony (системен симулатор - за сигнали <sup>в</sup> системи)

49

#### Илюстрация: синтез на произволни електрически вериги с дискретни елементи

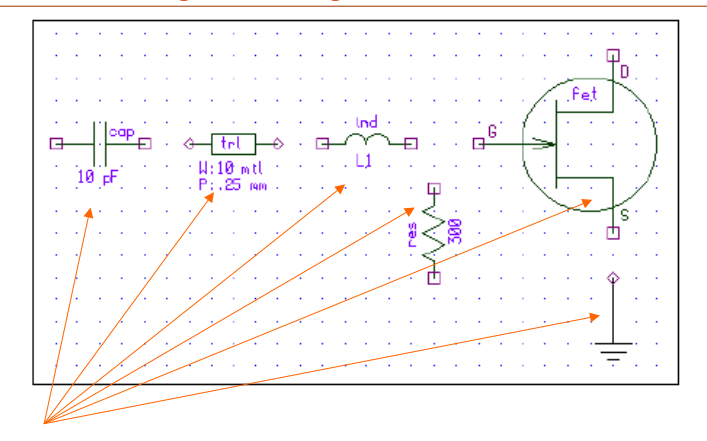

Елементи, представени със своите модели: вградени <sup>в</sup> библиотеката на схемния симулатор или създадени от потребителя

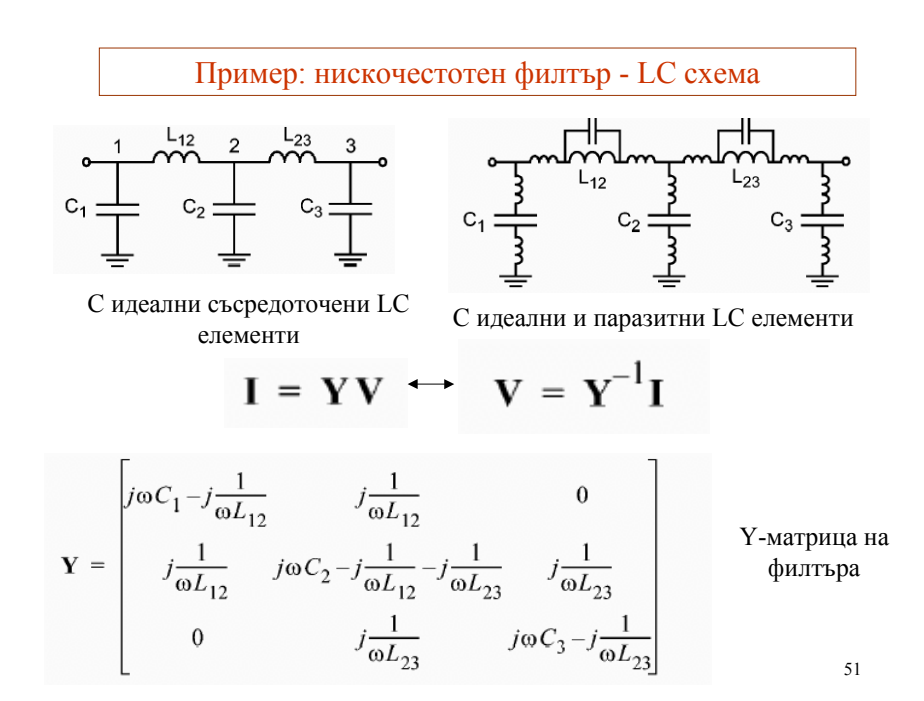

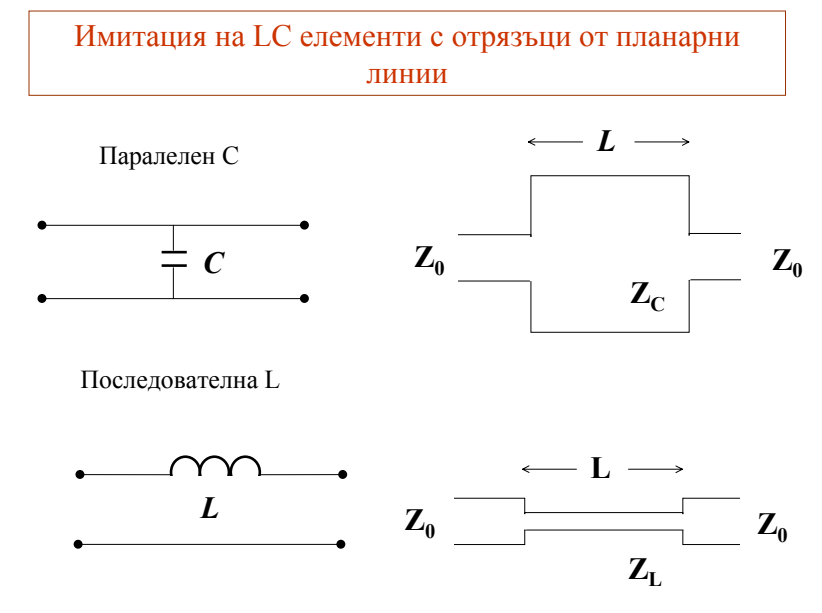

52

50

Нискочестотен филтър - схема <sup>с</sup> разпределени параметри чрез използване на микролентови линни

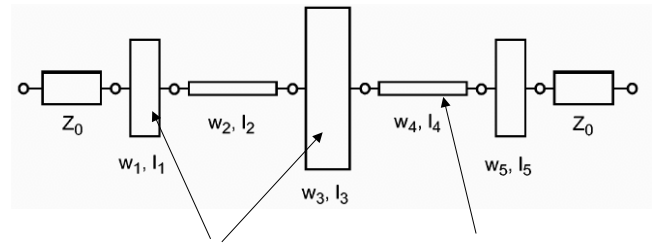

Паралелен C<br/> Последователна L

*Layout*

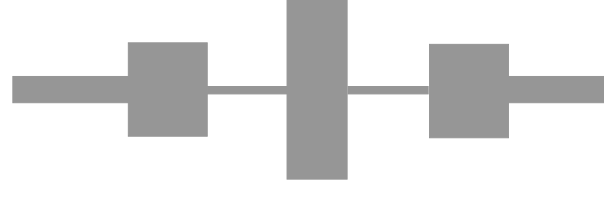

53

Граници на приложимост на двата подхода: съсредоточени <sup>и</sup> разпределени елементи

#### Boundary Between Lumped and Distributed Behavior

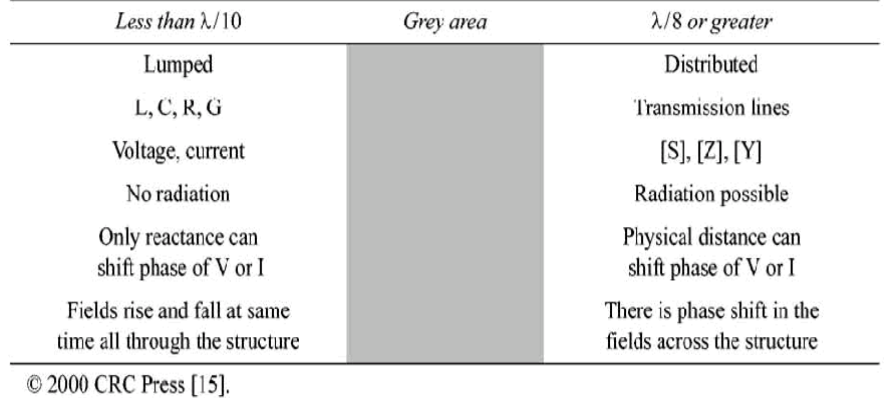

54

## **Полеви (ЕД) подход**

Устройството се дискретизира на още по-малки обекти (клетки; cells) - например до 20-40 клетки на една дължина на вълната. Тук трябва да се изчислят локалните полета или токове на основата на определен електродинамичен числен метод.

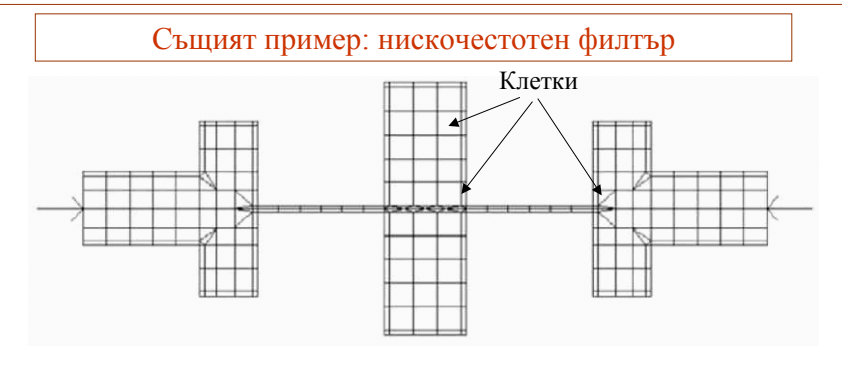

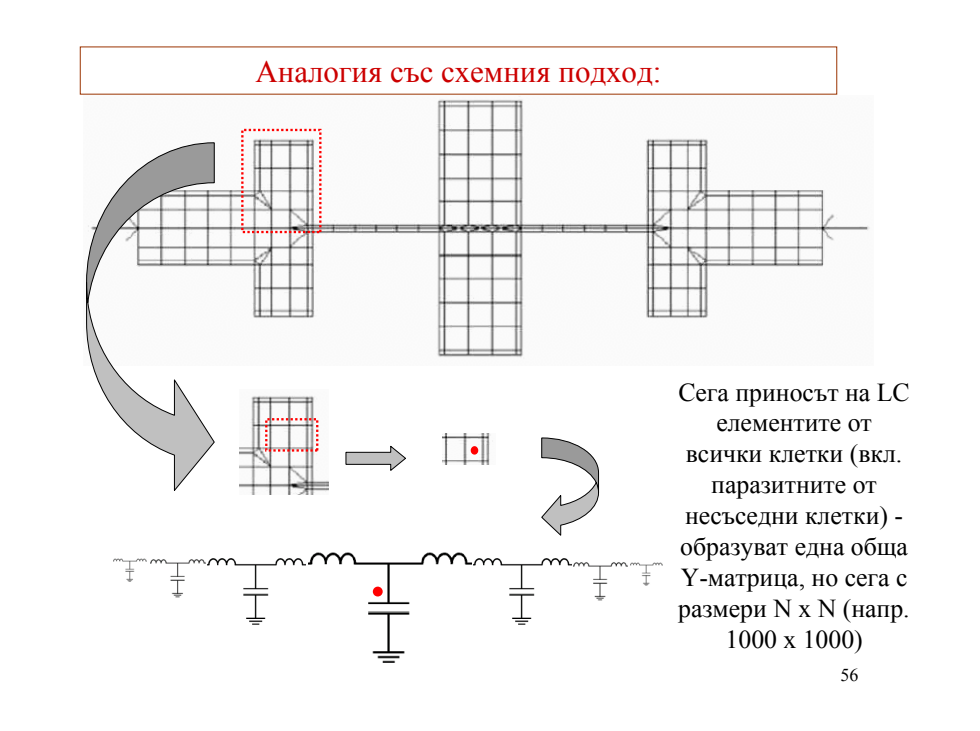

## **Класификация на полевите методи <sup>в</sup> зависимост от размерността на струкрурата**

 **<sup>1</sup><sup>D</sup>** - полетата <sup>и</sup> източниците, които ги създават имат 1 размерност. Пример: едно-проводната предавателна линия, плоските вълни <sup>в</sup> пространството <sup>и</sup> др.

 **2D** - полетата <sup>и</sup> източниците, които ги създават имат 2 размерности - напр. двупроводни предавателни линии, коаксиалните вълноводи,  $\rm{H_{10}}$ -едномодовия правоъгълен вълновод <sup>и</sup> др.

 $\geq 2/2$ **D** - полетата имат 3 размерности, но източниците, които ги създават имат само 2 размерности - напр. микролентовите <sup>и</sup> др. планарни предавателни линии, планарните антени <sup>и</sup> др. По-принцип, това са всички многослойни планарни структури

**3D** - полетата и източниците имат по 3 размерности - това са всички истински обемни електродинамични обекти

57

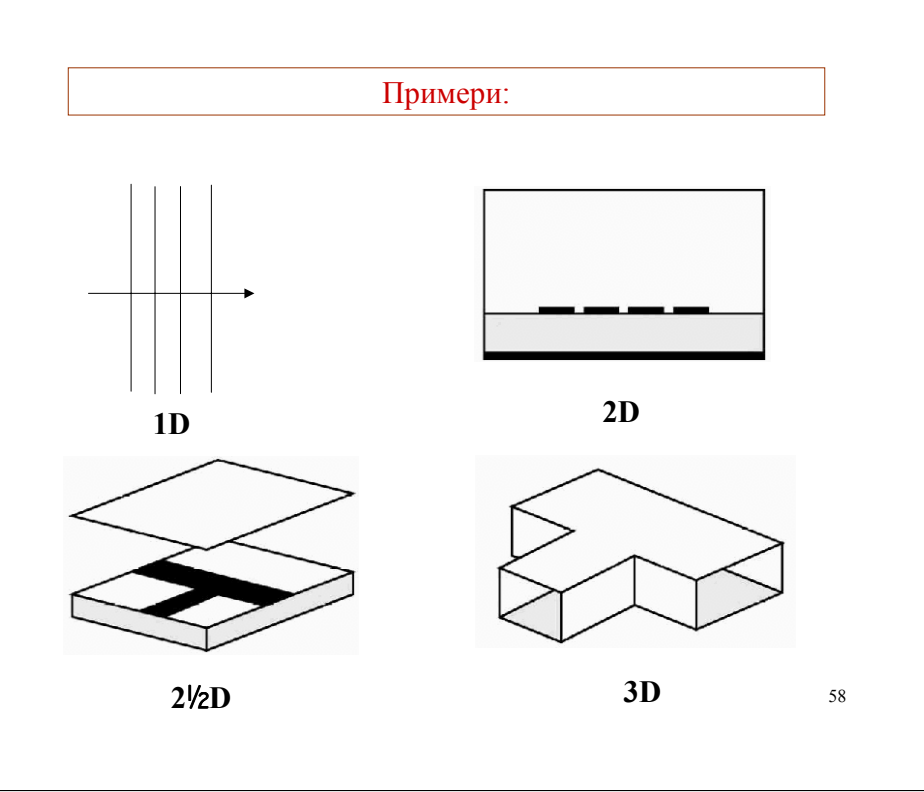

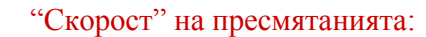

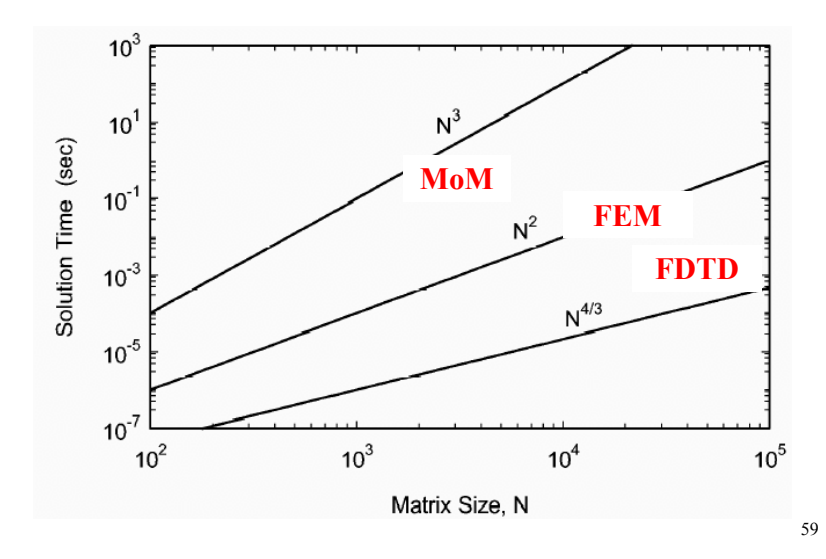

## **Хибриден подход**

#### **(едно много ефективно решение на проблема "скорост-точност")**

Устройството се разделя на отделни части - едните са <sup>с</sup> много точни модели, другите са с модели с понижена точност или нямат още модел за описание. Само последните се пресмятат с полеви методи <sup>и</sup> се изгражда техния нов модел. После цялото устройство се решава със схемен симулатор

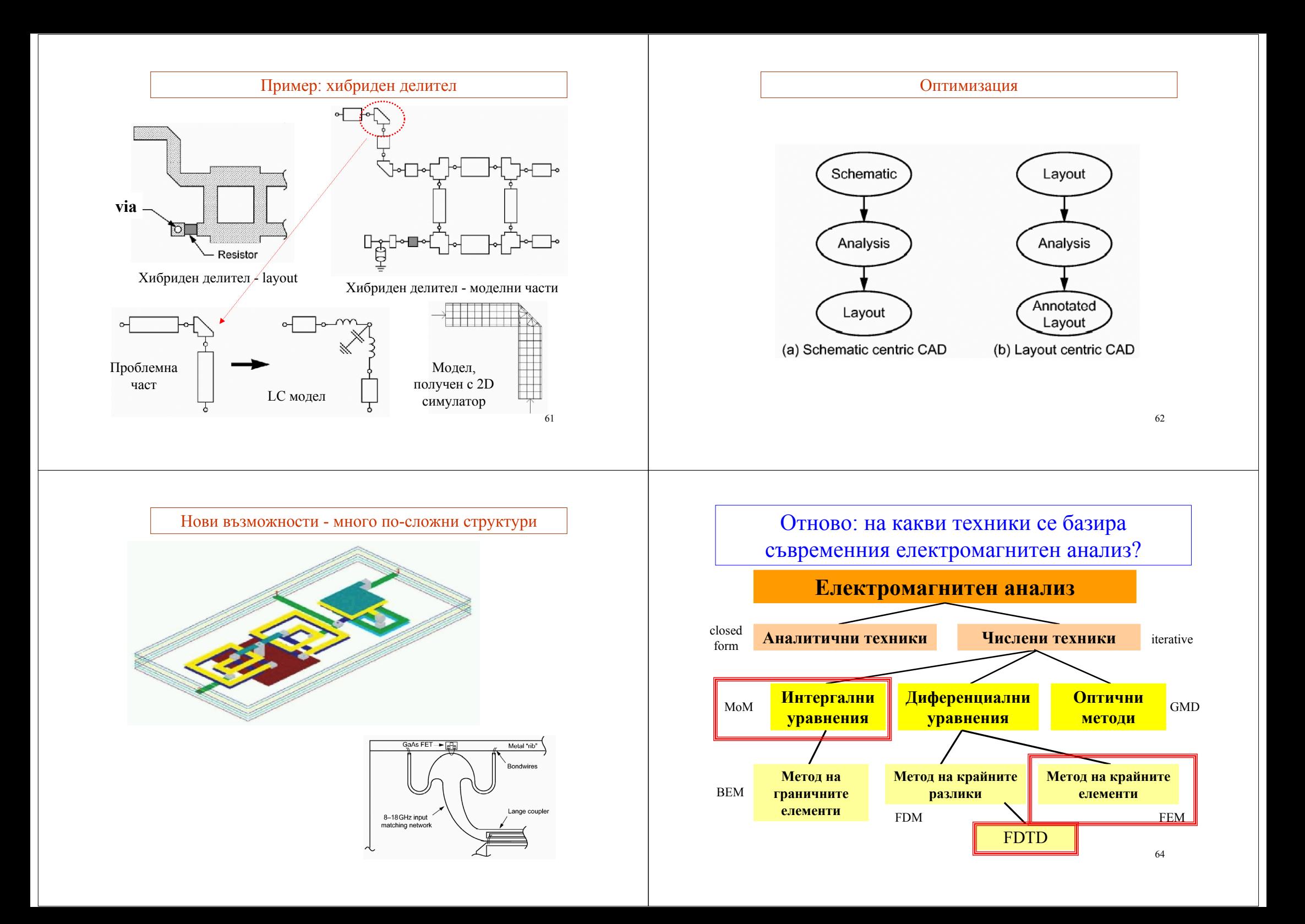

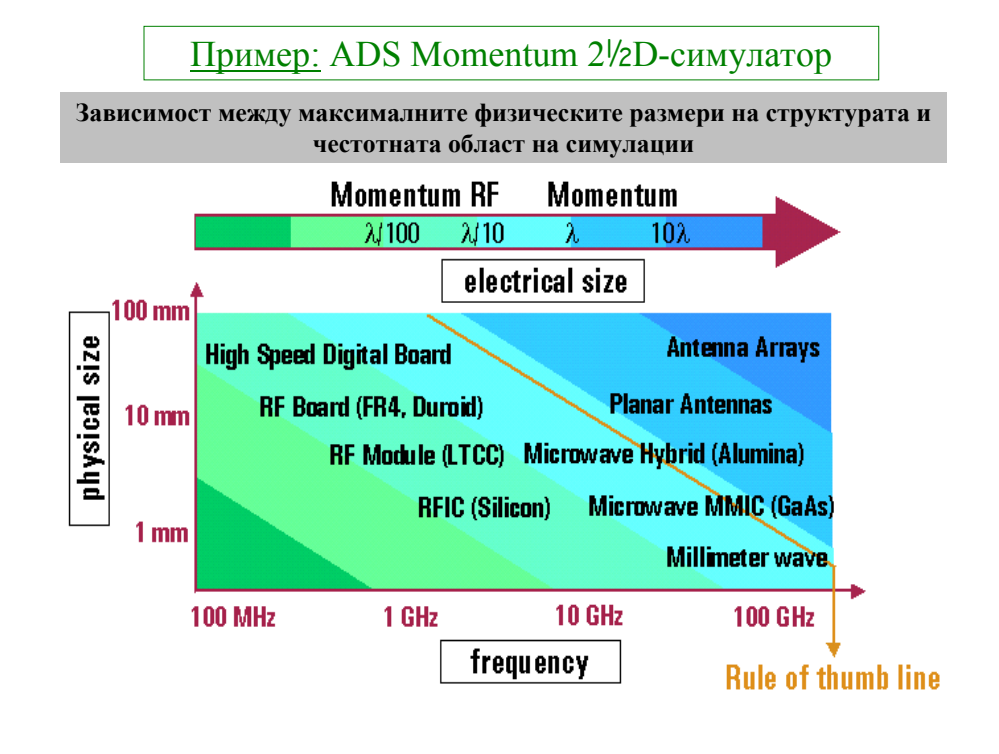

## **МоМ**: (интегрален метод на моментите)

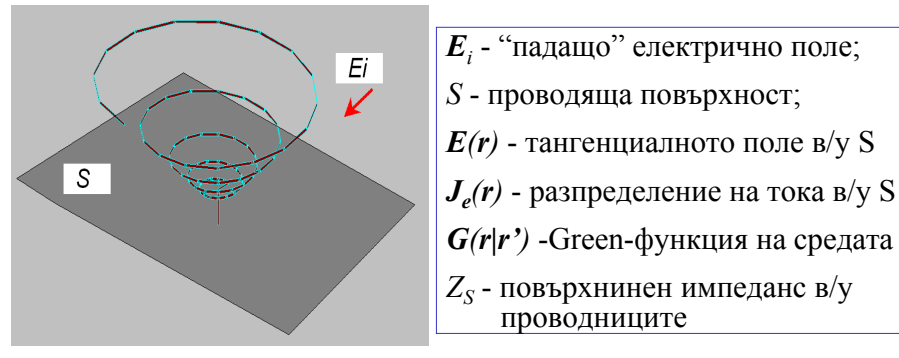

67 В общия случай, дадена проводяща структура се намира <sup>в</sup> хомогенна (или нехомогенна) диелектрична среда. Падащото поле индуцира определено разпределение на токовете (електрически <sup>и</sup> магнитни). Индуцираните токове от своя страна създават такова вторично поле, което заедно с първичното удовлетворят граничните условия върху повърхностите на проводниците.

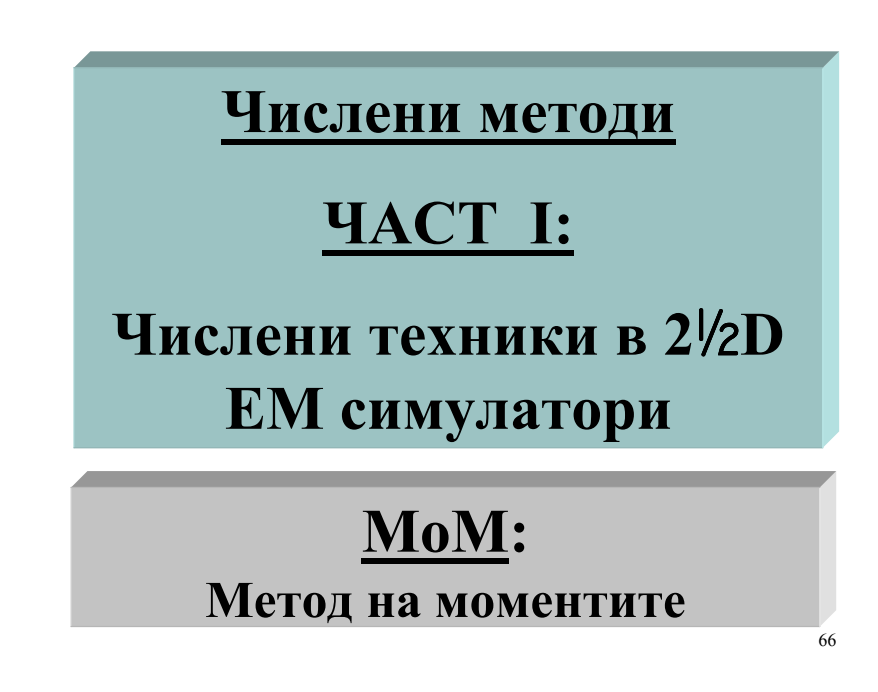

Разпределение на ел. ток *Jе(r)* по металната повърхност *S*

$$
J_e(r) = E(r)/Z_s(r) ; r \in S
$$

Сумарното електрическо поле *E(r)* около проводниците

 $E(r) = E_i(r) + \int_s^r G(r|r^{\prime}) \cdot J_e(r^{\prime}) ds^{\prime}$ 

където *G(r|r')* <sup>е</sup> диадичната Green-функция за диелектричната среда, която може да се определи (коментар: по-надолу)

След заместване се получава едно *интегрално уравнение* за неизвестното разпределение на електрическия ток *Jе(r)* върху повърхността *S*

$$
Z_s(r) \cdot J_e(r) = E_i(r) + \int_s \overline{G(r|r') \cdot J_e(r') \, ds'}
$$

## Основна идея на МоМ:

Да се редуцира решаването на интегралното уравнение за неизвестното разпределение на тока до решаване на матрично уравнение <sup>с</sup> помощта на ефективни изчислителни процедури!

Ако се въведе дискретизация на структурата, това означава системата от интегрални уравнения да се приведе <sup>в</sup> система от матрични уравнения, които са много по-подходящи за компютърно-базирани методи (числени симулации)

аналитични манипулации, т.е. предпочитат се директни методи). Празпределе-ния на токовете и полетата и пр. Празпределе-ния на токовете и полетата и пр. Празпределе-ния на токовете и полетата и пр. Празпределения на токове (*Забележка:* Във времето преди бързите компютри основните усилия <sup>в</sup> електродинамиката са били да се редуцира времето за изчисления чрез подходящо аналитично манипулиране на уравненията <sup>и</sup> решенията. Обратно, днес се счита, че по-ефективният подход <sup>е</sup> предоставяне на изчислителните процедури на бързите компютри <sup>с</sup> цел да се намали необходимостта от предварителни

#### Обща изчислителна процедура на МоМ:

1. Формулира се еквивалентна задача: реалната физическа структура се заменя със система от *еквивалентни дискретни източници*.

2. Прилагат се граничните условия: получава се *система от уравнения* за определяне на неизвестните еквивалентни източници.

3. Дискретизиране на областта, където съществуват еквивалентни източници: представяне на еквивалентните източници като сума по известни *базисни функции* <sup>с</sup> неизвестни коефициенти.

4. Тестване на граничните условия: прилагане на *граничните условия* към дискретизираната структура с цел получаване на *система независими уравнения за неизвестните коефициенти* пред базисните функции.

5. Решаване на ситемата: (*ефективни числени методи*).

6. Изчисляване на ноебходимите величини,описващи структурата (*post-processing*): S-параметри, импеданси, диаграми на излъчване, разпределе-ния на токовете <sup>и</sup> полетата <sup>и</sup> пр.

#### Пример: тънка диполна антена

1) Реални жични проводници <sup>в</sup> хомогенно диелектрично обкръжение, захранвани от източник на хармонични трептения *V*

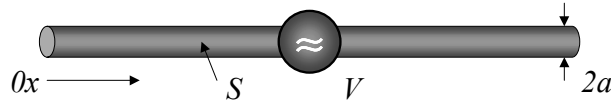

2) Проводниците се заменят <sup>с</sup> еквивалентен ток, разпределен по определен начин, който най-добре описва реалните токове

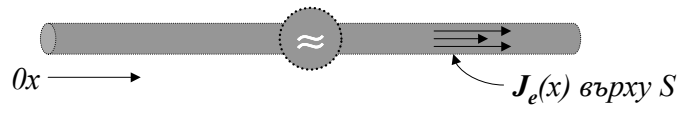

3) Дискретизация (сегментиране) на проводниците за прилагане на метода на моментите МоМ

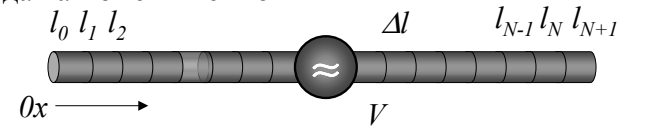

71

#### Общо описание на МоМ <sup>с</sup> примери:

1. Формулиране на **еквивалентната задача**: реалната физическа структура се заменя от *еквивалентни източници* (токове, заряди)

- $L(f) = g$  **f**  $f = L^{-1}(g)$ *L* - линеен оператор ( $\nabla^2 - \frac{1}{c^2} \frac{\partial}{\partial^2 t}$ ); 2 2 <sup>2</sup> 1 ∂  $\nabla^2 - \frac{1}{2} \frac{\partial}{\partial \theta}$ 
	-
- *g* източниците (възбуждането: токове, заряди); *f*  полетата (отклика)

 $L[G(r|r')] = \delta(r-r')$  - известно частно решение: функцията на Green, когато източниците са точкови. Тази функция за повечето прости структури е известна аналитично  $L^{-1}(g) = \int_{\mathcal{S}} G(r|r')g(r')dr'$  Пример: функцията на Green за безкрайно  $(r | r') = \frac{c}{|r - r'|}$  $G(r | r') = \frac{e^{-\int k |r - r'|}}{|r - r'|}$ =

хомогенно диелектрично пространство

*еквивалентни източници: токове J(r) <sup>и</sup> заряди q(r)*

 $|r - r$ '|

— *− − − − −* 

(…отново примера за тънка диполна антена)

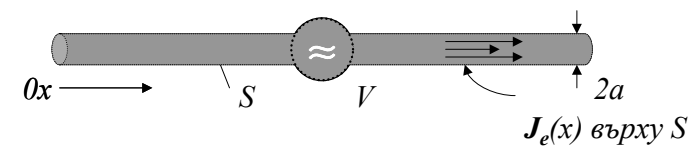

Реалните проводници на антената се заменят <sup>с</sup> еквивалентен ток, разпределен по определен начин, който най-добре описва реалните токове: *J<sup>е</sup> = n* **<sup>x</sup>** *H* ; *<sup>n</sup>* - нормала; *Н* - магнитното поле върху *S*

#### *Различни случаи:*

за плътни проводници или за безкрайно тънки повърхности:

$$
\overrightarrow{a}
$$

 $J_e$  = n **x** *H* - *no повърхността* 

за тръбни проводници или за слоеве <sup>с</sup> крайна дебелина:

$$
J = J_e + J_i
$$
 no3

2. Прилагане на гранични условия за еквивалентните източници: целта е получаване на *система от уравнения* за определяне на неизвестните еквивалентни източници.

Пример: прилагане на граничните условия на идеални електрични стени за възбуждащото (първично) <sup>и</sup> излъченото (вторично) ел. поле

$$
-n \times E(r) = n \times E_i(r)
$$
  
\n
$$
\Rightarrow n \times [j\omega\mu/4\pi. \int_s G(r|r').J_e(r')ds' + 1/4\pi\epsilon \nabla \int_s G(r|r').q \cdot \int_s ds' = n \times E_i(r)
$$

…отново примера за диполната антена (без свободни заряди), за която *<sup>2</sup><sup>а</sup>* <<λ, <sup>и</sup> се разглеждат само токовете *<sup>J</sup>е(x)* по оста на антената

$$
j\omega\mu/4\pi.\int_{\mathcal{S}}G(x|x').J_e(x')ds' = E_i(x) = V.\delta(x - x_{gap}),
$$

където  $x_{gap}^{\phantom{\dag}}$  е местоположението на захранващия източник  $V_{\cdot 74}$ 

… при по-сложна кривина на тънкия проводник на антената може да се въведе криволинейна координата *l* по оста му: сега задачата може да се реши само числено след дискретизация!...

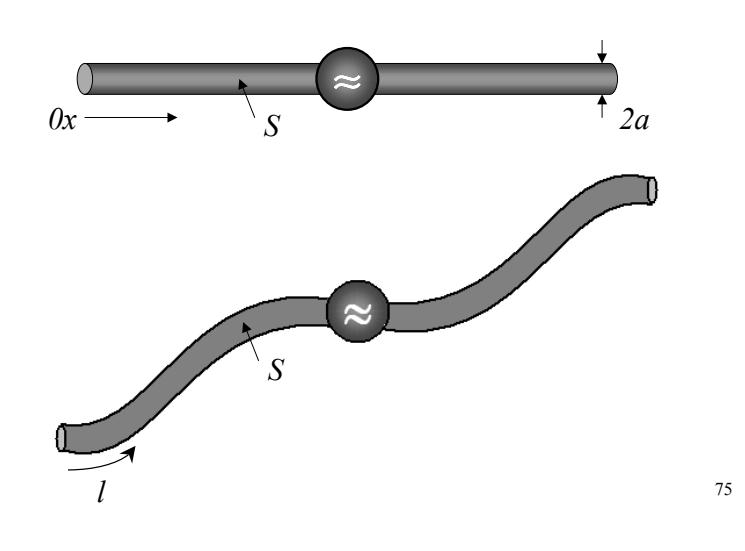

#### …продължение на общото описание на МоМ:

3. Дискретизиране на областта, където съществуват еквивалентни източници: целта <sup>е</sup> чрез дискретизиране на отклика (полетата) на структурата тези източници да се представят като алгебрична сума от известни *базисни функции* <sup>с</sup> неизвестни коефициенти.

$$
f = \sum \beta_n b_n
$$
  $\longrightarrow$   $\sum \beta_n L(b_n) = g$ 

*bn - базисни функции; n = 1, 2, 3, …N-1, N* (известни); β*n - коефициенти пред базисните функции* (неизвестни)

4. Тестване на граничните условия: целта <sup>е</sup> чрез чрез <sup>е</sup> прилагане на *граничните условия* към дискретизираната структура да се получи система от независими уравнения за *неизвестните*  $\kappa$ *оефициенти β*<sub>n</sub> пред базисните функции  $b_n$ , която подлежи на числено решение.

По-надолу <sup>е</sup> описана общата процедура <sup>и</sup> са дадени примери:

• Дефинираме понятието "*вътрешно произведение*" по правилото -*Lf , g <sup>=</sup>*- *f , Lag ,* където *La* <sup>е</sup> присъединен опреатор (*La = L*)

• Нека отклика (полетата) на структурата <sup>е</sup> *дискретизиран* чрез сумата  $f = \sum \beta_n b_n$  по **базисните функции**  $b_1, b_2, b_3, ...$ 

 $\bullet$  Въвеждаме система от такива **тестващи функции:**  $t_1, t_2, t_3, \ldots$ за които вътрешното произведение се прилага към граничните условия:  $\langle t_m, Lb_n \rangle = \langle t_m, g \rangle = g_m$ 

77 • Следователно процедурата "*тестване на граничните условия*" е дискретизиране на източниците чрез въвеждане на тестващи функции, които <sup>в</sup> общия случай са различни от базисните. Ако **≡** $**t**<sub>n</sub>$ **, процедурата е известна като метод на Galerkin.** 

• Така, накрая се получава едно матрично уравнение за неизвестните коефициенти  $\beta_n$  (вм. интегралното  $L(f) = g$  или  $f = L^{-1}(g)$ )

#### $[L_{mn}][\beta_n] = [g_m]$  *unu*  $[\beta_n] = [L_{mn}^{-1}][g_m]$ ,

където *[*β*n ]* - стълб на неизвестните коефициенти; *[gm ]*- стълб на еквивалентните източници; *[Lmn ] -* матрица от *N*-ти ранг, която включва комбинации от вътрешни произведения на известните тестващи <sup>и</sup> базисни функции:

$$
[\beta_n] = \begin{bmatrix} \beta_1 \\ \beta_2 \\ \vdots \end{bmatrix} \quad [g_n] = \begin{bmatrix} g_1 \\ g_2 \\ \vdots \end{bmatrix} \quad [L_{mn}] = \begin{bmatrix} \langle t_1, Lb_1 \rangle & \langle t_1, Lb_2 \rangle & \cdots \\ \langle t_2, Lb_1 \rangle & \langle t_2, Lb_2 \rangle & \cdots \\ \vdots & \vdots & \vdots \end{bmatrix}
$$

Така, окончателното решение е:  $\| f = [b_n][\beta_n] = [b_n][L_{mn}^{-1}][g_m]$ което може да бъде точно или приближено <sup>в</sup> зависимост от подходящия избор на  $[b_n] = [b_1, b_2, b_3, ...]$  и  $[t_n] = [t_1, t_2, t_3, ...]$ 

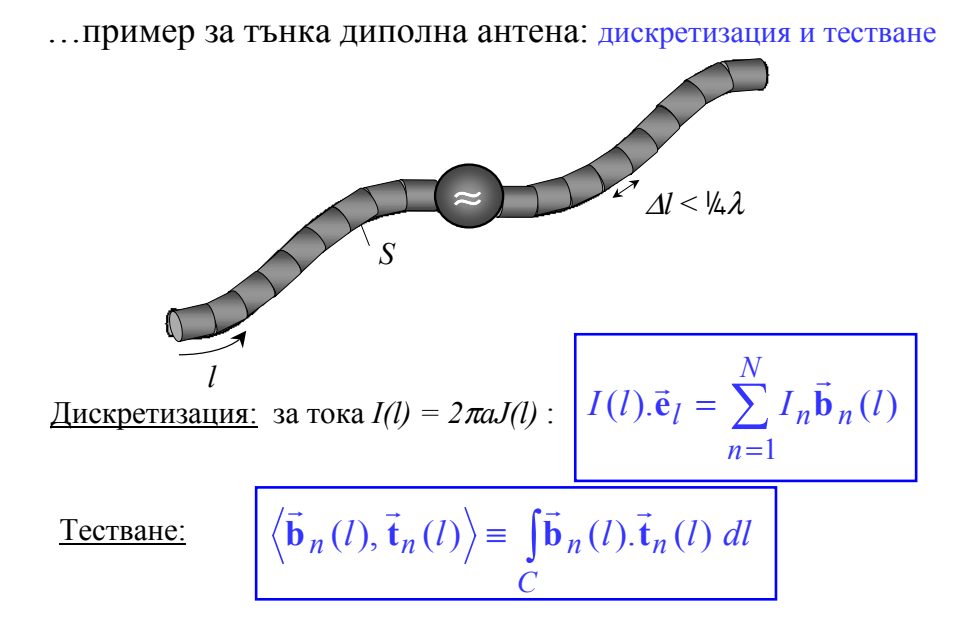

Избор на базисни <sup>и</sup> тестващи функции: пример N = 5; ос: *Ох*

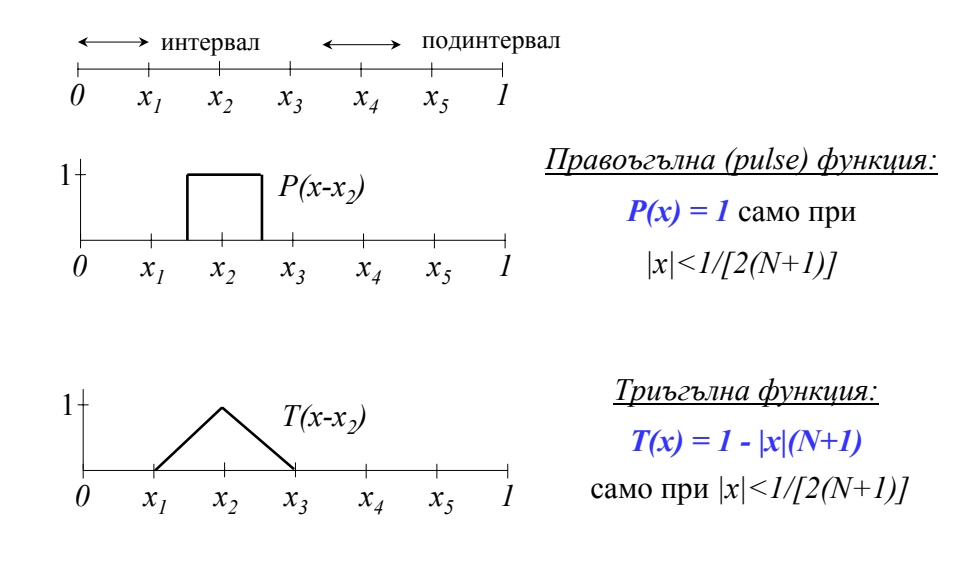

 ${\bf e}_l$  - единичен вектор по оста; C - тестващ контур по повърхността  $\parallel$  в совместности  $^{80}$ 

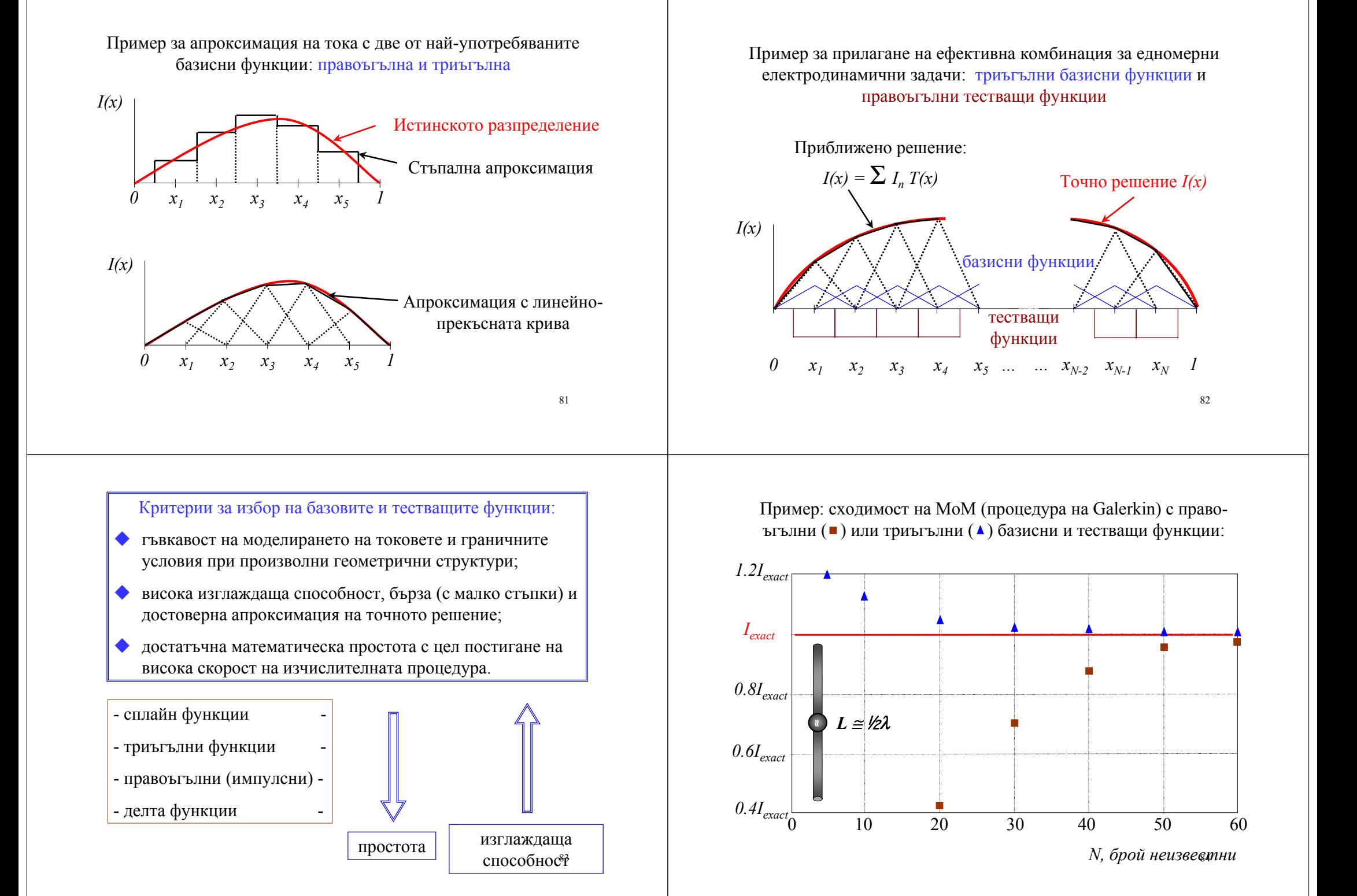

#### МоМ за структури <sup>с</sup> проводящи повърхности:

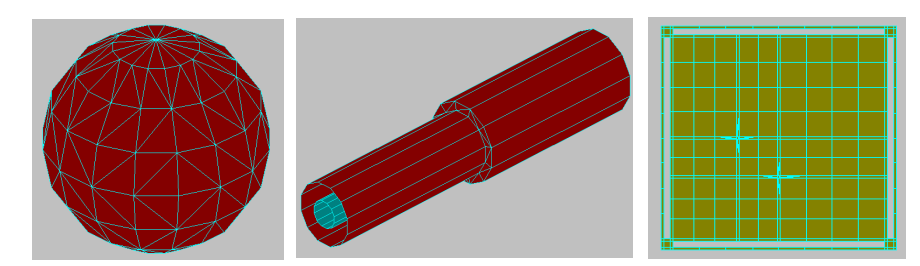

85 Както за едномерните (жични) проводящи структури, МоМ може да се приложи <sup>и</sup> за проводящи (2D или 3D) повърхности на тела. Основната разлика е въвеждане на нови базисни  $b_n(r_s)$  или тестващи *tn (rs )* функции, които съществуват на повърхността <sup>и</sup> трябва да моделират двете ортогонални съставящи на тока  $\Rightarrow$  двумерен ток. Сега тези функции са дефинирани за повърхнинните координати *rs* (вместо за линейната координата *l*) <sup>и</sup> интегрирането става по тях.  $\blacksquare$ 

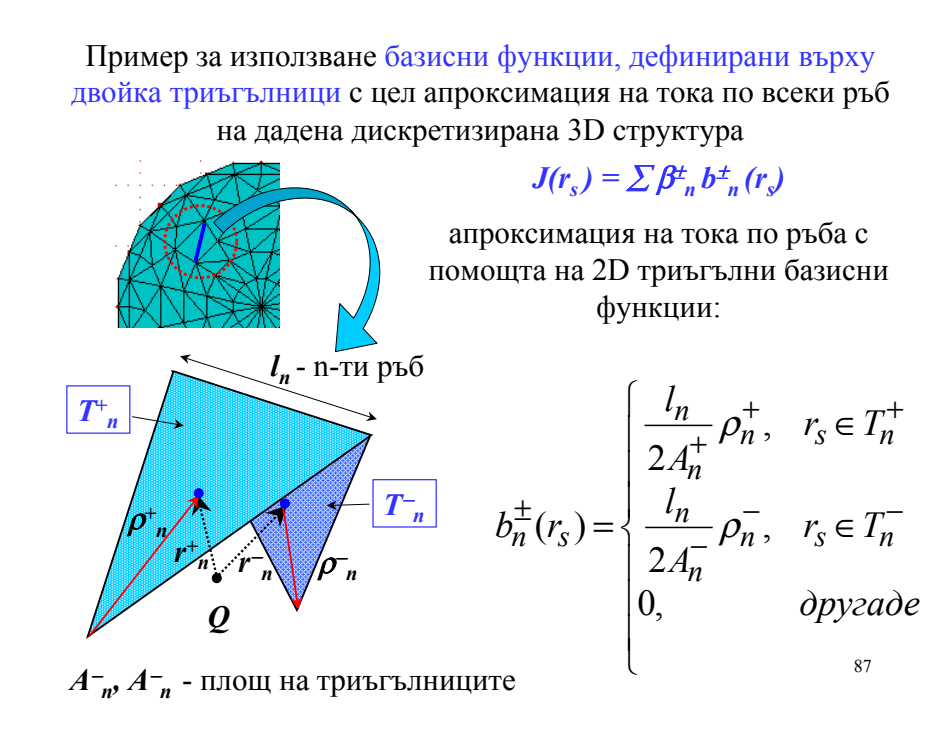

#### Дискретизацията при сложните (2D или 3D) повърхности <sup>е</sup> значително по-трудна, отколкото <sup>в</sup> едномерния случай.

Дадените примери илюстрират големите потенциални възможности за пълна дискретизация на произволни повърхности с помощта на малки полигони (клетки) <sup>с</sup> триъгълна форма. Това свойство на триъгълните клетки предопределя избора на подобни базисни функции при дискретизация на повърхностните токове.

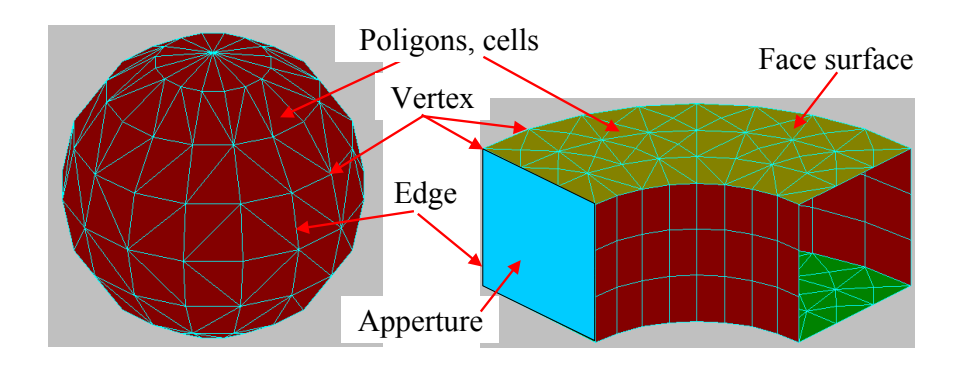

#### МоМ за апертури <sup>и</sup> диелектрични тела:

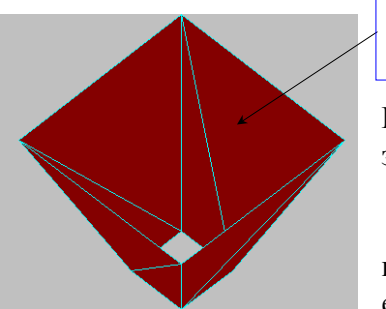

Излъчваща апертура, оградена от идеално-проводящи метални стени

В областта на апертурата се анализира магнитния повърнинен ток:

#### $M(r) = E<sub>A</sub>(r) \times n$

където  $E_A(r)$  е разпределението на електричното поле <sup>в</sup> апертурата.

MoM може да се използва <sup>и</sup> при единични хомогенни диелектрични тела. За целта се анализира разпределението на плътността на всеки от двата тока: електричен *J(r) = -H(r)*<sup>×</sup>*<sup>n</sup>* <sup>и</sup> магнитен *M(r) =*  $E(r) \times n$ , както във вътрешността на тялото, така и извън него.

ват тежки и се предпочитат диференциалните методи, напр. FEM. При по-сложни <sup>и</sup> при нехомогенни тела изчисленията <sup>с</sup> МоМ ста-

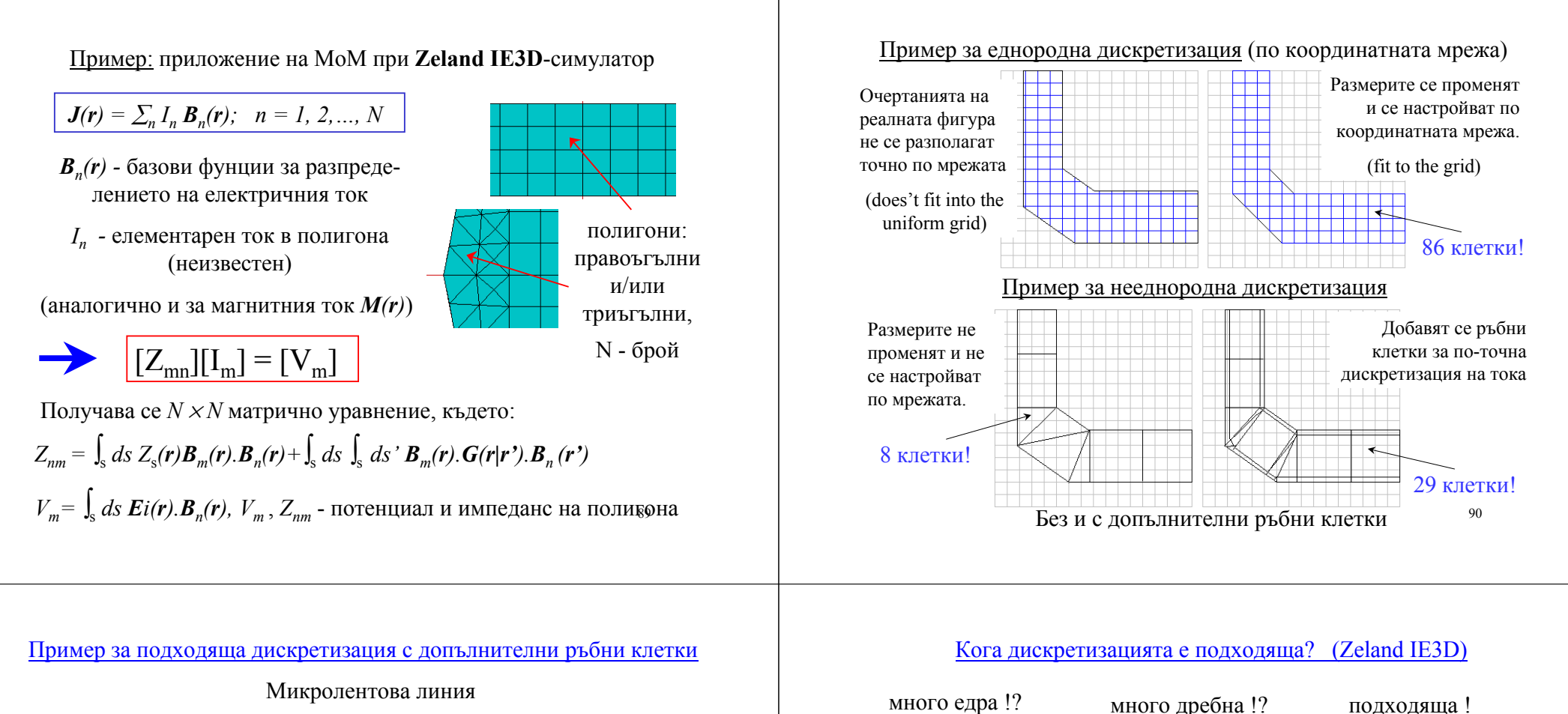

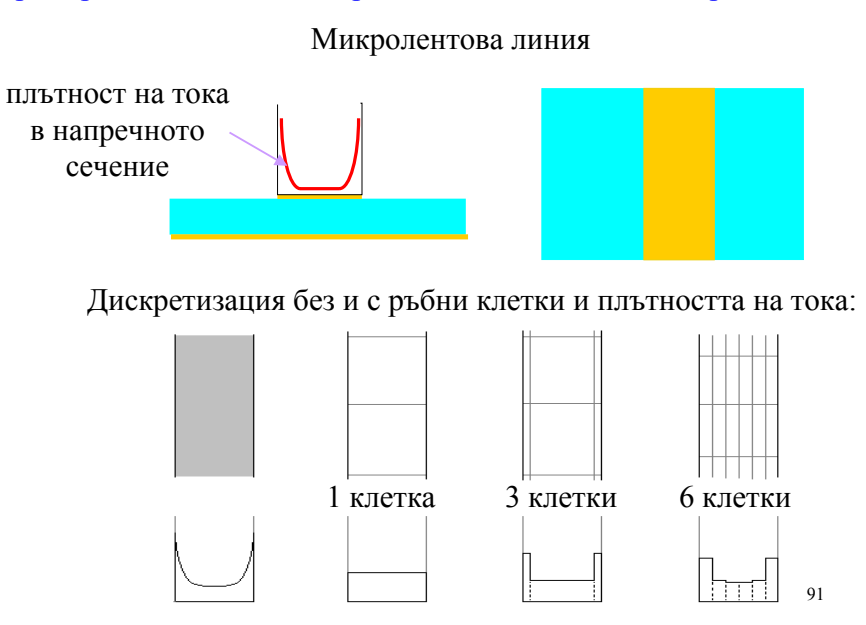

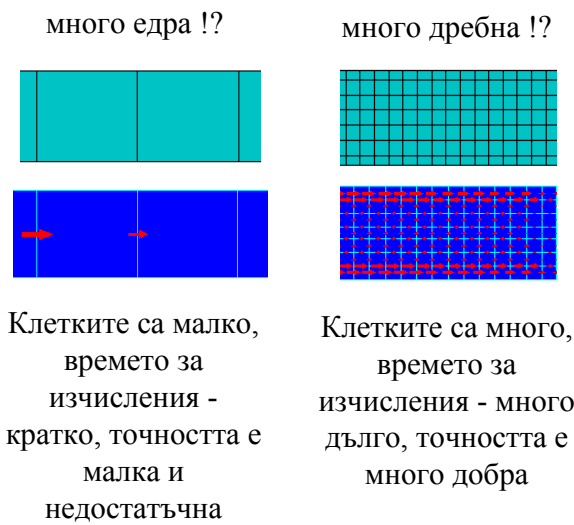

времето за изчисления - много дълго, точността е

за много от задачите Броят на клетките <sup>е</sup> оптимален, времето за изчисления средно, точността <sup>в</sup> голяма степен е напълно достатъчна

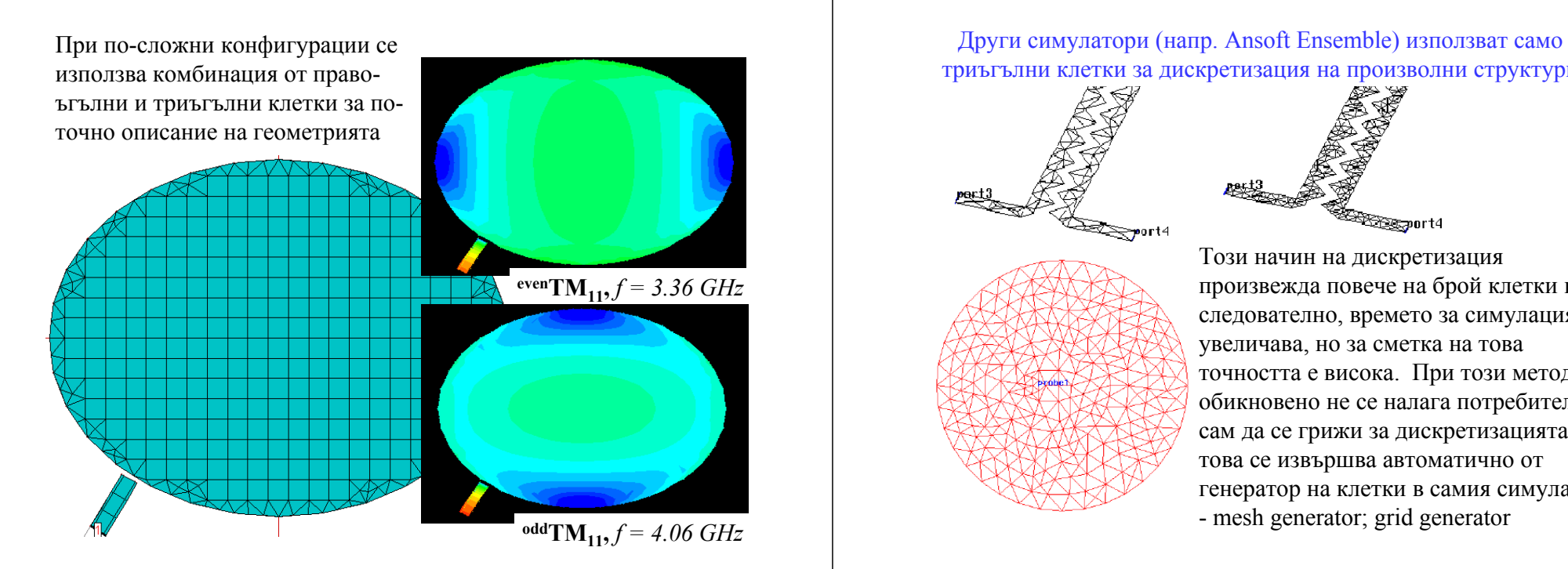

Други симулатори (напр. Ansoft Ensemble) използват само триъгълни клетки за дискретизация на произволни структури

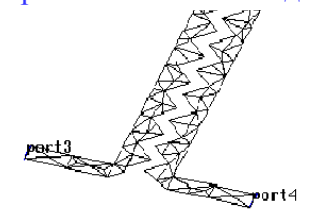

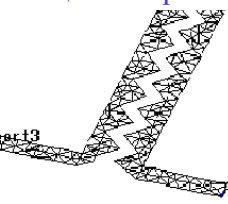

Този начин на дискретизация произвежда повече на брой клетки <sup>и</sup>, следователно, времето за симулация се увеличава, но за сметка на това точността <sup>е</sup> висока. При този метод обикновено не се налага потребителя сам да се грижи за дискретизацията: това се извършва автоматично от генератор на клетки <sup>в</sup> самия симулатор - mesh generator; grid generator

В тези случаи има свободата да се използва различна по вид дискретизация (например: фиксирана <sup>и</sup> адаптивна)

#### фиксирана мрежа:

клетките на тази мрежа имат близки размери за различните елементи от структурата

#### адаптивна мрежа:

клетките на тази мрежа имат различни размери за различните елементи от структурата. Пример: за микролентовата линия са по-малки; за голамата радиална линия - по-големи

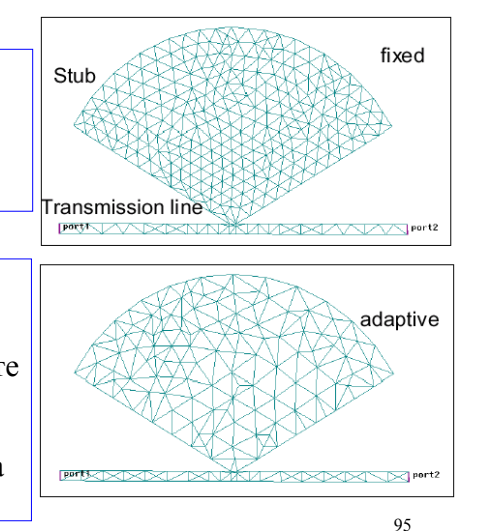

Процедура на адаптивна дискретизация при Ansoft Ensemble чрез междинно изчисляване на плътността на тока на всяка стъпка

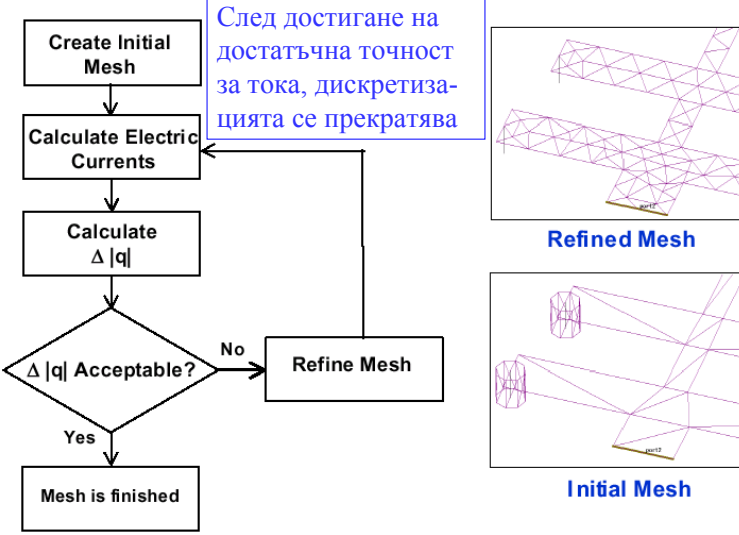

96

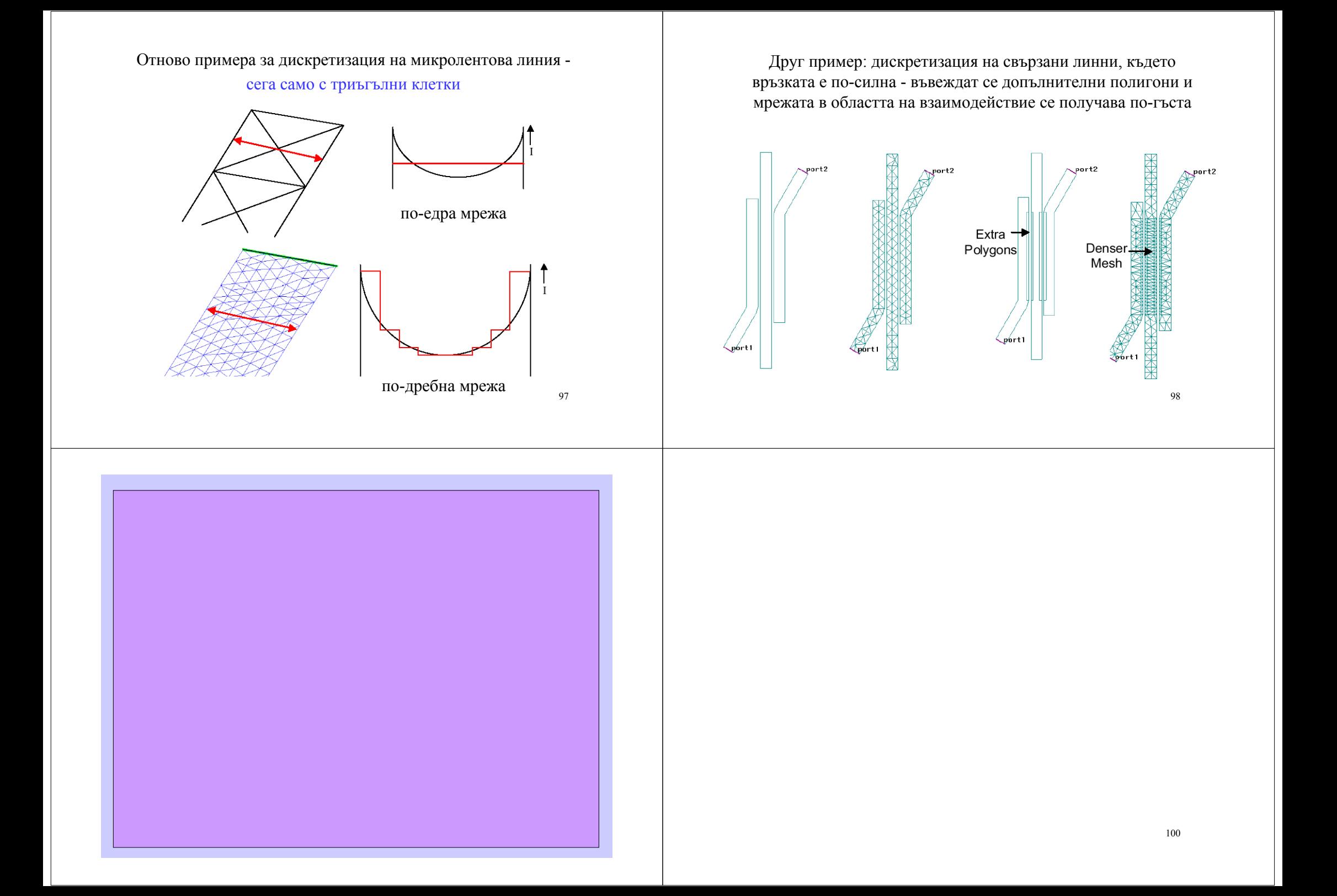

#### **СОФИЙСКИ УНИВЕРСИТЕТ "СВ. КЛИМЕНТ ОХРИДСКИ"**

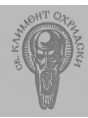

**Физически факултет катедра "Радиофизика <sup>и</sup> Електроника", бул. "Дж. Баучър" – 5, Б429**

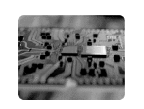

101

#### **Курс "Приложна Приложна електродинамика електродинамика"**

## **Обзор на числените числените методи за анализ на електродинамични електродинамични структури структури (продължение продължение)**

#### **Теми:**

- **Диференциални методи: FEM и FDTD;**
- **Квази-оптични методи: анализ на антени <sup>и</sup> на радио-канали (много кратко);**
- **Други методи: Генетични методи (кратко)**

#### Отново: на какви техники се базира

съвременния електромагнитен анализ?

#### **Електромагнитен анализ**

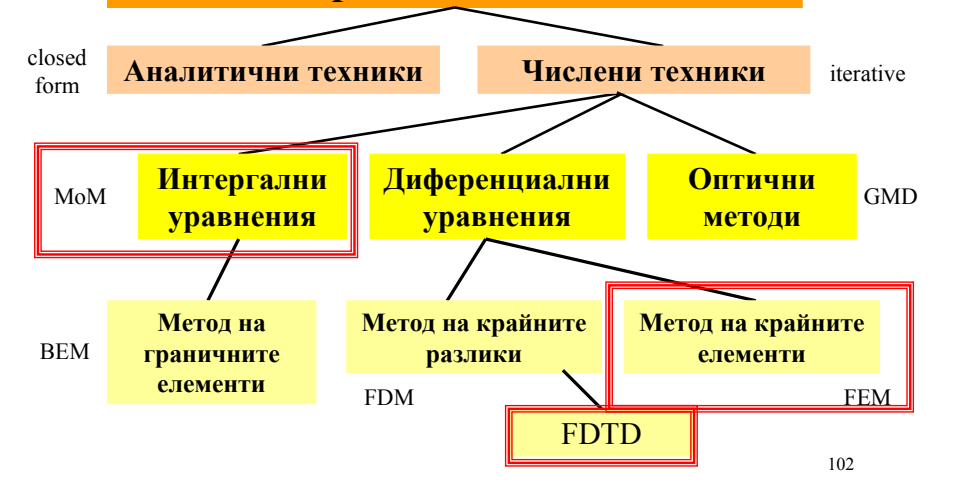

#### Пример: ADS Momentum 2½D-симулатор

**Зависимост между максималните физическите размери на структурата <sup>и</sup> честотната област на симулации**

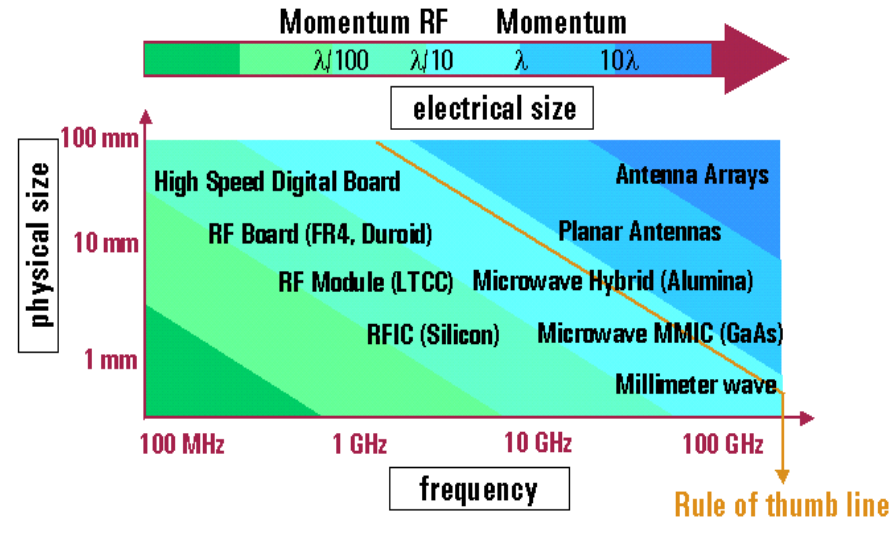

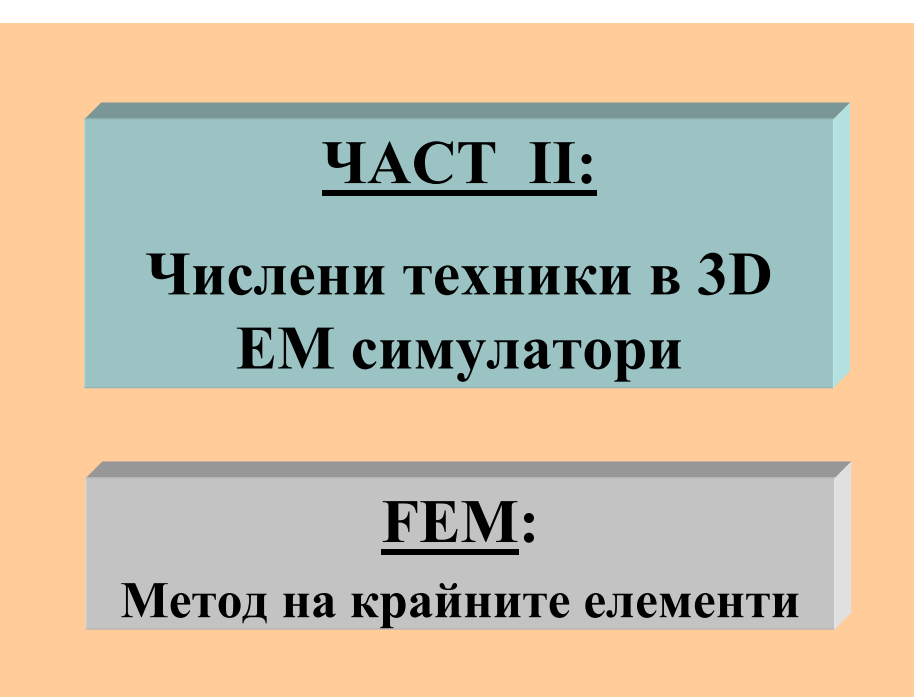

#### **Диференциалните методи <sup>в</sup> електродинамиката**

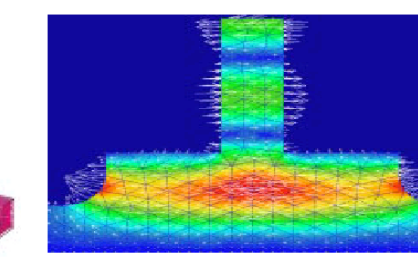

пространство  $\Rightarrow$  крайни методи. По принцип, диференциалните методи <sup>в</sup> ЕД се формулират като *гранични задачи за полетата.* Като такива, решението на даден проблем за излъчване (*radiation*) или отражежие (*scattering*) изисква генериране на *числен механизъм* за свързване (*coupling*) на решенията за отделни, близко-разположени области дадена ЕД структура <sup>и</sup> нейното околно

## Диференциални крайни методи

Крайните методи могат да се класифицират като *различни техники* (числени), които дават приближени решения (за полетата *E* <sup>и</sup> *H*) на *дискретизирани модели* на *реални непрекъснати структури* при определени гранични условия. Следователно, те предлагат начини за числено решаване на *специфични диференциални уравнения* <sup>в</sup> едно или повече измерения (вкл. времето).

$$
D(r, t) \cdot f(r, t) = g(r, t) \text{ as } r \in V_0
$$

където:

 $V_0$  - *M*-мерен краен обем  $(x, y, z, t)$ , ограден от повърхност  $S_0$ ;  $D(r, t)$  - диференциален оператор (напр. от уравненията на Maxwell); *f(<sup>r</sup>, t)* - неизвестната векторна функция (полетата); *g(<sup>r</sup>, t)* - известен вектор (*driving vector*) (възбуждането);

пространство  $\Rightarrow$  крайни методи.  $f_0(r, t)|_{S0}$  - известни гранични условия за  $f$  (полетата) върху  $S_0^{06}$ 

## Различни методи <sup>с</sup> крайни елементи

**FDM:**

**Метод на крайните разлики (по една пространствена координата)**

## **FDTD:**

**Метод на крайните разлики (включително <sup>и</sup> във времевата област)**

## **FEM:**

**Метод на крайните елементи (по всички пространствени координати) (FDM - частен случай на FEM)**

#### Обща изчислителна процедура на FEM:

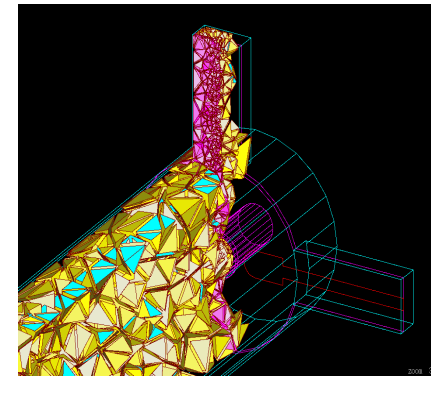

108 FEM методът <sup>е</sup> най-старият числен метод. Приложението му <sup>в</sup> ЕД при 3D-симулаторите включва преди всичко дискретизация на обема на структурата на множество малки елементи <sup>с</sup> определени размери <sup>и</sup> форма (*finite elements*). Идеята <sup>е</sup> ЕМ поле <sup>в</sup> структурата да се представи като сума от приносите на всеки отделен елемент чрез въвеждане на система от локални базови функции.

#### Математическа процедура:

√ Представяне на полето като сума по базовите функции:

√ Заместване <sup>в</sup> основното уравнение: *D(r).f(r) =* <sup>Σ</sup> *Cn* **{***D(r).Un(r)***}** *= g(r)*

√ Уравнение за *Cn* чрез дискретизиране на възбуждането <sup>с</sup> тестващи функции

$$
D(r).f(r) = \sum C_n \{D(r).U_n(r)\} = g(r)
$$
  

$$
\langle W_k(r), D.f(r) \rangle = \sum C_n \langle W_k(r), D(r).U_n(r) \rangle
$$
  

$$
= \langle W_k(r), g(r) \rangle, \quad k = 1, 2, ..., N-1, N
$$

 $f(r) = \sum C_n U_n(r)$  *sa*  $r \in V_0$ *n = 1, 2, …, N-1, N*

Тук са приети следните означения:

 $\textit{\textbf{C}}_{n}$  - неизвестни коефициенти, решения на матричното уравн<sup>ен</sup>ие  $U_n(r)$  - мрежа от векторни базови функции;  $W_k(r)$  - мрежа от тестващи функции (ако  $U_n(r) = W_k(r)$  - процедура на Galerkin),

 моделът на структурата, която ще се изследва, се разделя на хиляди малки области (тетраедри) <sup>и</sup> за всички възлови <sup>и</sup> средни точки от тях се дефинират базови функции  $U_n(r)$  – общо 2 х 10 = 20 функции/тетраедър; *n = 1, 2, …, N-1, N*

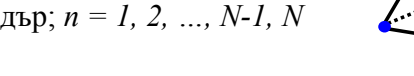

вълновото уравнение се интегрира по обема:

$$
\oint_{\mathbf{V}} \left[ U_n(\mathbf{r}).\nabla \times \{ \nabla \times \mathbf{E} \} - \mathbf{k}_0^2 \varepsilon_r \mu_r U_n(\mathbf{r}).\mathbf{E} \right] dV = 0
$$

 въвеждат се тестващи функции (<sup>≡</sup> базовите), <sup>с</sup> които се дискретизира възбуждането на структурата/граничните условия:

$$
\int_{\mathcal{V}} \left[ (\nabla \times U_n) \bullet \nabla \times \mathbf{E} - \mathbf{k}_0^2 \varepsilon_r \mu_r U_n(r) . \mathbf{E} \right] dV =
$$
  

$$
\int_{\mathcal{S}} \left( \text{boundary term} \right) dS
$$

111

Практически пример: Приложение на процедурата при HFSS

Директно от уравненията на Maxwell <sup>и</sup> материалните уравнения:

$$
\begin{array}{|c|c|}\n\nabla \bullet \mathbf{D} = \rho & \mathbf{D} = \varepsilon_r \varepsilon_0 \mathbf{E}; \\
\nabla \times \mathbf{E} = -\partial \mathbf{B}/\partial t & \mathbf{B} = \mu_r \mu_0 \mathbf{H}; \\
\nabla \bullet \mathbf{B} = 0 & \text{as } \mathbf{D} \times \mathbf{H} = \mathbf{J} + \partial \mathbf{D}/\partial t\n\end{array}
$$

където са въведени комплексните относителни диелектрична <sup>и</sup> магнитна проницаемости на средата:

$$
\varepsilon_r = \varepsilon'_r + j\varepsilon''_r = \varepsilon'_r (1 + \sigma/(j\omega\varepsilon_r') = \varepsilon'_r (1 + \text{tg}\delta_\varepsilon),
$$
  

$$
\mu_r = \mu'_r + j\mu''_r = \mu'_r (1 + \sigma/(j\omega\mu_r') = \mu'_r (1 + \text{tg}\delta_\mu)
$$

се получава вълновото уравнение за полетата:

$$
\nabla \times {\bf \left\{\nabla \times {\bf E}\right\} - {\bf k}_0^2 \varepsilon_r \mu_r {\bf E} = 0}
$$

110

 $\kappa$ ъдето  $k_0^2 = \omega^2 \epsilon_0 \mu_0 = \omega^2/c^2$  - вълновото число:

#### Как се дефинират базовите <sup>и</sup> тестващите функции?

Във възловата точка (*vertex*) се съхранява стойността на **тангенциалната съставяща** на полето относно даден ръб на елемента

В средната точка се съхранява **перпендикулярната съставяща** на полето относно даден ръб на елемента (тангенциална на площта)

**Пълното векторно поле** във вътрешността на даден тетраедър се интерполира от възловите стойности на полетата, определени на съответните точки от тетраедъра

 важна стъпка: пълното векторно поле във всеки тетраедър се представя като векторна сума по базовите функции <sup>с</sup> неизвестни коефициенти *xm*

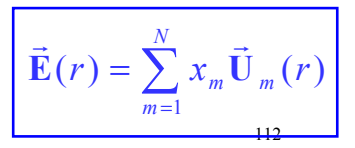

#### Пример: 2D клетка (subdomain)

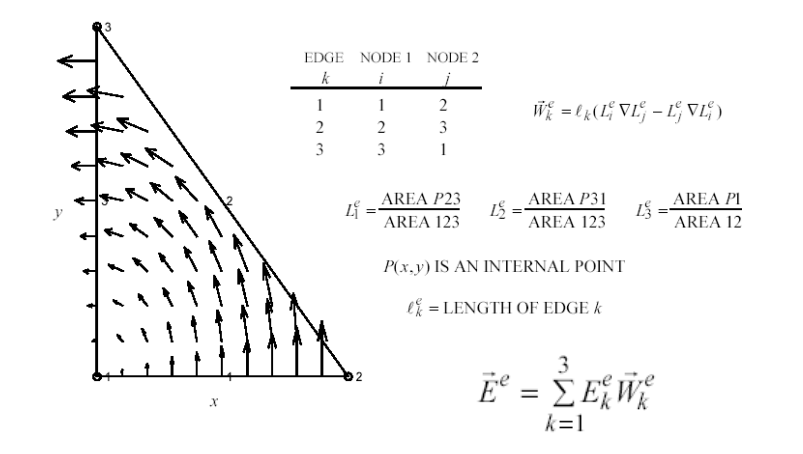

Полето вътре <sup>в</sup> триъгълника <sup>е</sup> суперпозиция от трите ръбни компоненти

113

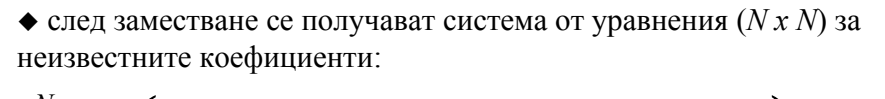

$$
\sum_{m=1}^{N} x_m \left( \int_{V} \left[ (\nabla \times U_n) \cdot \nabla \times U_m - k_0^2 \varepsilon_r \mu_r U_n U_m \right] dV \right) = \int_{S} \left( \text{boundary term} \right) dS
$$

$$
\mathcal{L}_{\mathbf{C}}(G)
$$

Всъщност, това <sup>е</sup> едно матрично уравнение от вида

където:

 $\hat{\mathbf{A}}$ известна  $Nx$  N матрица: комбинация от базовите функции;

 $\hat{\mathbf{A}}\hat{\mathbf{x}} = \hat{\mathbf{b}}$  $\mathbf{\hat{A}} \mathbf{\hat{x}} =$ 

- $\hat{\mathbf{x}}$  вектор-стълб на неизвестните коефициенти;
- $\hat{\textbf{b}}$  известен вектор-стълб на възбуждането/граничните условия

115

# Пример: 3D клетка (subdomain)

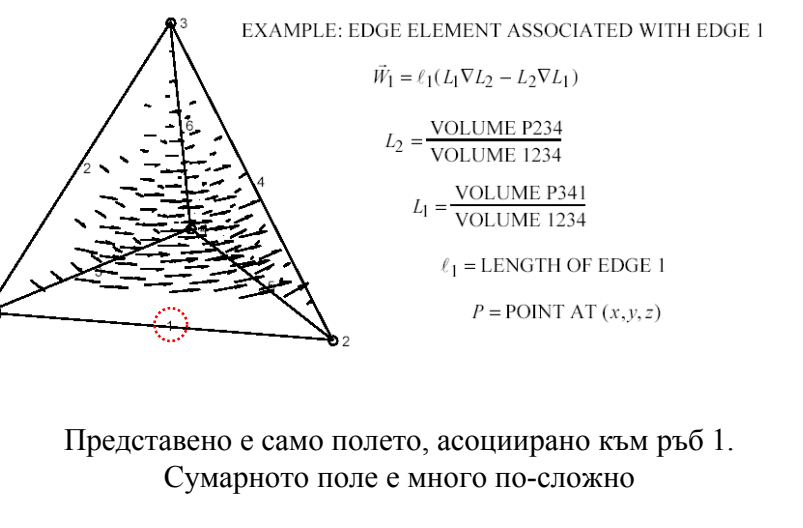

114

Свойства на матрицата, получена чрез FEM метода:

 $\cdot$  от много висок ранг: обикновено *N* е повече от 10<sup>4</sup>

 много рядка, <sup>с</sup> голям брой нулеви елементи: само базовите функции, дефинирани <sup>в</sup> даден тетраедър, дават ненулеви записи

 компактна: прилага се интилигентна обработка <sup>и</sup> подреждане на ненулевите елементи, при което те се групират около главния диагонал

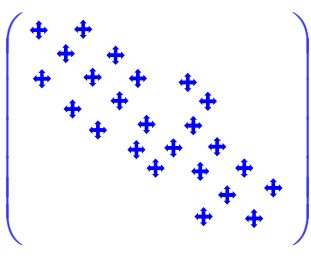

#### Решаване на матричното уравнение:

• Численото решаване на матричното уравнение става чрез ефективни декомпозиционни техники. В HFSS-7 се използва итеративен *Multifrontal Matrix Solver*. Декомпозирането на огромната матрица на множество подматрици от по-нисък ранг позволява използване на ефективна *паралелна изчислителна техника*.

• Правилното дискретизиране на обема на тетраедри също има значение за скоростта <sup>и</sup> точността на изчисленията (при подходящо съотношение на размерите на тетраедрите се генерират добре дефинирани от матеметическа гледна точка матрици).

117 • Ако възбуждането на структурата се промени, се изменя само дясната част на матричното уравнение (възбуждането на входовете, граничните условия, източниците, падащите вълни). Следователно, <sup>в</sup> такива случаи декомпозирането на матрицата се извършва само един път. 118 и 117 и 117 и 117 и 118 и 118 и 118 и 118 и 118 и 118 и 118 и 118 и 118 и 118 и 118

#### По-важните приближения при FEM метода:

• При дискретизацията: Тетраедрите, на които се разделя структурата, имат много добри "запълващи" свойства (добре покриват обема). Независимо от това, част от краищата на структурата могат да бъдат загрубени.

- При възбуждането: Възбуждането на входовете (дясната страна на уравнението) се решава първо <sup>в</sup> 2D опция на възбуждащите полета, <sup>а</sup> след това – <sup>в</sup> 3D опция. Това <sup>е</sup> източник на неточности.
- Ограничения при моделите на "свободното пространство": откритите структури (излъчващи до безкрайност) са недопустими. Структурата са загражда <sup>в</sup> кутия (*box*) <sup>с</sup> идеални абсорбиращи стени за падащата вълна, които обаче, "пропускат" излъчената от дискретизирания обем вълна (ефект на "абсолютно черно тяло").
- Математически ограничения при изчисленията, свързани <sup>с</sup> броя на значещите цифри.

Примери за 2D и 3D дискретизация  $2D$ 3D

119

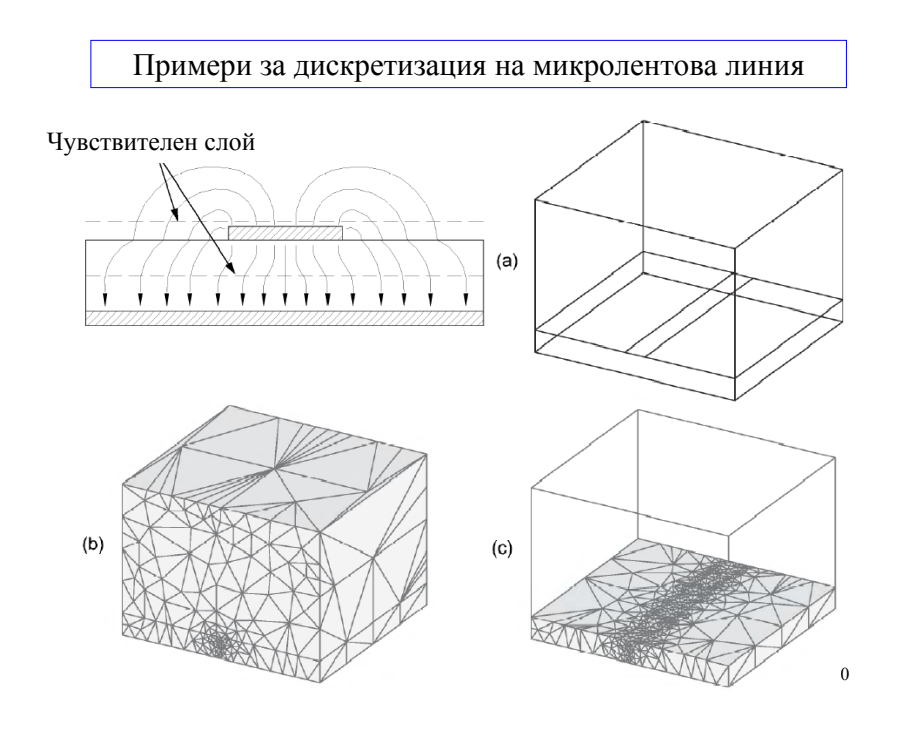

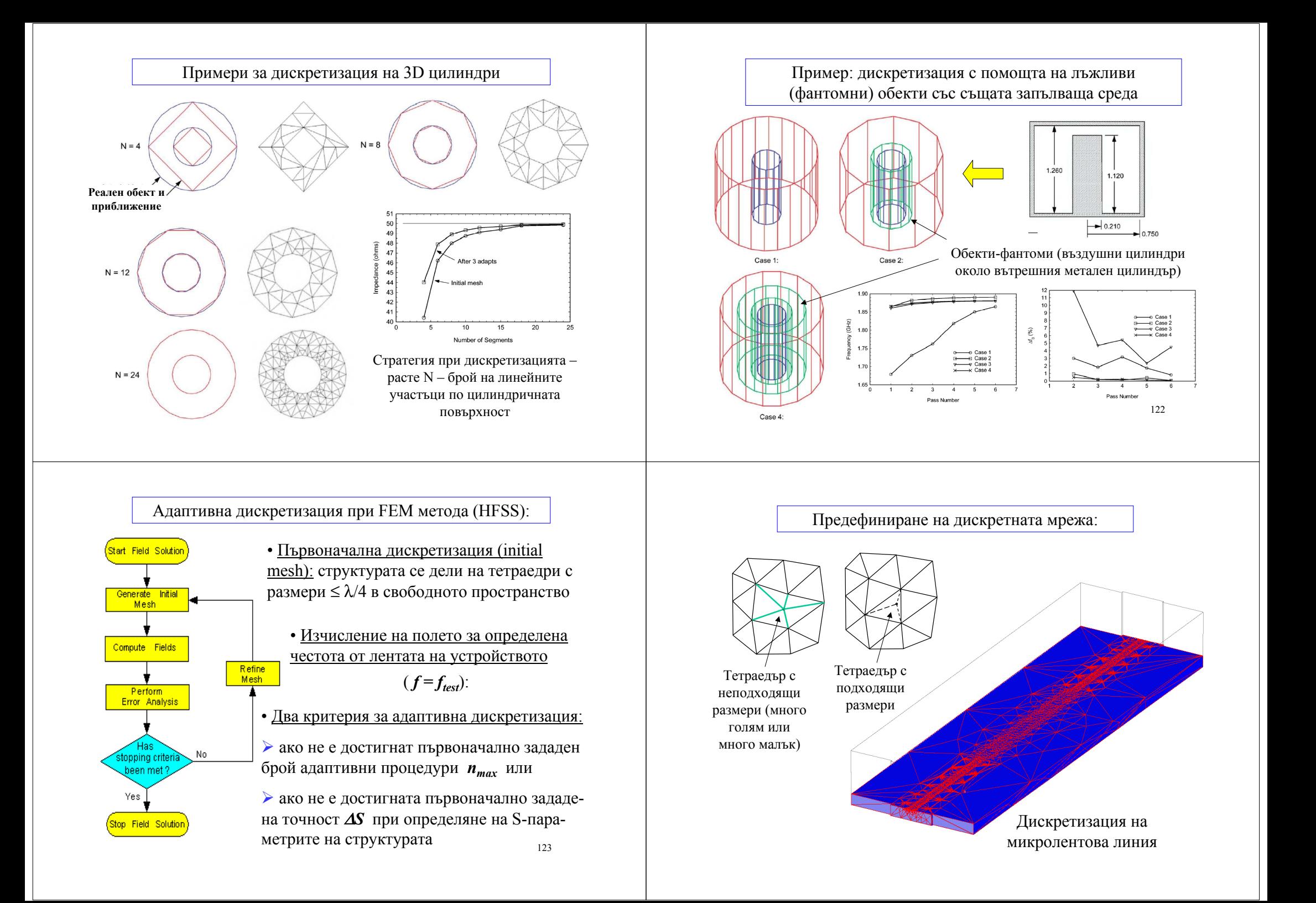

#### 125 Пример: дискретизиране на сложен диелектричен обект 126 Два основни типа гранични условия: • **интегрални (нелокални)** • **локални** При дискретизирани електродинамични структури <sup>е</sup> необходимо дискретният елемент да се отдели от останалата "интегрална" област. Това става <sup>с</sup> въвеждане на фиктивна затворена повърхност  $S_{ABC}$ , ограждаща дискретизираната област от окръжаващата, върху която се прилагат гранични условия. *SABC* дискретизирана област окръжаваща област падаща вълна *Ei* отразена вълна *Er* ε, µ Проблем: граничните условия

#### Две числени техники за определяне на граничните условия:

• метод на интегралните уравнения или др. нелокални методи:

Окръжаващата област се представя чрез еквивалентните електрически и магнитни токове върху повърхността  $S_{BC}$ (формализъм на Green-интегралите) <sup>и</sup> описва всички възможни електромагнитни взаимодействия, произтичащи от уравненията

на Maxweel **прецизен, но силно нелокален подход!**

• метод на абсорбиращите гранични условия (ABC):

Окръжаващата област <sup>е</sup> ораничена от идеално абсорбираща падащата вълна повърхност  $S_{ABC}$ , но "пропуска" излъчената от дискретизирания обем вълна (ефект на "абсолютно черното

тяло") **ограничен , но съществено локален подход!**

решаването на много практически електродинамични проблеми. По пространят пространят пространят пространят прост Приет <sup>в</sup> много от съвременните 3D-симулатори <sup>и</sup> позволява

Два основни метода за съгласуване на дисктеризирания обем

• **PML** (Perfectly-Matched Layers) – дискретизираното излъчващо тяло <sup>е</sup> оградено от кутия <sup>с</sup> неотразяващи стени (не физически слоеве, <sup>а</sup> математически - просто за по-правилни изчисления)

• **ABC** (Absorbing Boundary Conditions) – към стените са наложени такива гранични условия, при които всички излъчени полета се поглъщат; пълно съгласуване без отражение.

![](_page_31_Picture_12.jpeg)

![](_page_32_Figure_0.jpeg)

и с дебелина *d* ~ 0.15 $\lambda_{\theta}$ . Най-близките точки на симулираното PML – (измислени) едно или многослойни магнито-диелектрични стени, граничещи с външния идеален метал, за които  $\varepsilon_r = \mu_r \sim 1 - j$ тяло са на разстояние  $\sim$ (1-2) $\lambda$ <sub>0</sub> от PML.

**FDTD:**

![](_page_32_Figure_2.jpeg)

ABC – стени <sup>с</sup> висок повърхнинен импеданс, които осигуряват еквивалентно пространство за излъчване  $R \rightarrow \infty$ . Най-близките точки на симулираното тяло са на разстояние  $\sim$ (1-2) $\lambda$ <sup>0</sup> от ABC. Формата на ABC стените зависи от формата на тялото.

![](_page_32_Picture_4.jpeg)

# EMPIRE" G

**Q** Department of Electronic & Computer Engineering

#### Сравнение между FEM и FDTD методите

FEM <sup>е</sup> *frequency-domain* метод: изследва се честотният отклик на структурата на вълни (*j*ω*<sup>t</sup>*) <sup>в</sup> установен (steady-state) режим

FDTD <sup>е</sup> **time-domain** метод: изледва се еволюцията на отклика на структурата във времето (time-marching процедура)

• FDTD е най-директният метод за числено решаване на уравненията на Maxwell. Основната идея <sup>е</sup> да се използва метода на крайните разлики (FDM) за представяне на диференциалните оператори (∇×) <sup>в</sup> тях <sup>в</sup> алгебрична форма. Чрез Yee-алгоритъм се изразяват едно чрез друго E и H полето <sup>в</sup> пространството чрез тяхната еволюция във времето (FDTD метод) <sup>и</sup> така диференциалните уравненията на Maxwell се преобразуват <sup>в</sup> чисто нелинейни алгебрични уравнения. Тази процедура не създава огромни матрици, както <sup>е</sup> при FEM <sup>и</sup> МоМ <sup>и</sup>, следователно, FDTD методът не изисква толкова сериозни компютърни

Пространствена мрежа при FDTD метода

Както при другите числени методи (FEM, MoM), <sup>и</sup> при FDTD метода дадена обемна структура се дискретизира <sup>в</sup> пространството (найчесто на кубични клетки кубоиди). Разликата тук <sup>е</sup>, че допълнително се дискретизира <sup>и</sup> времевия интервал - така се изследва еволюцията на полетата във времето (time-domain response).

![](_page_33_Figure_6.jpeg)

коаксиален кабел: напречно сечение

![](_page_33_Figure_8.jpeg)

диелектричен резонатор в/у микролентова линия

Изисквания (<sup>в</sup> относителни единици) за необходимите компютърни ресурси при различните електродинамични методи

![](_page_33_Figure_11.jpeg)

Следователно, най-важните достойнства на FDTD метода са свързани с възможността за изследване на *нелинейни ефекти* <sup>в</sup> структурите, както <sup>и</sup> с естествения начин за третиране на *импулсното поведение* на техния времеви <sup>и</sup> честотен отклик както за синусоидални, така <sup>и</sup> за несинусоидални сигнали.

Натрупването на time-domain данни във времето предлага естествен начин за *визуализация на ЕД поведение* на структурата във времето (анимация на полетата), <sup>а</sup> след Фурие преобразуване (FFT) - <sup>и</sup> по честота.

![](_page_33_Figure_14.jpeg)

#### Математически основи на FDTD метода

Едномерен случай: разпространение на плоска вълна по оста Ох

Разглеждаме едномерното вълново уравнение ( $u(x, t) \Rightarrow E$  или *H*):

$$
\frac{\partial^2 u}{\partial t^2} = c^2 \frac{\partial^2 u}{\partial x^2}
$$
  
c peunehins: 
$$
u(x,t) = F(x + ct) + G(x - ct)
$$

Заместени <sup>в</sup> скаларното вълново уравнение се получава тъждество:

$$
c^{2} F''(x + ct) + c^{2} G''(x - ct) = c^{2} [F''(x + ct) + G''(x - ct)]
$$

137  $F(x+ct)$ ,  $G(x-ct) \sim e^{j(\omega t \pm kx)}$  са известните решения за разпространяващи се вълни <sup>в</sup> права <sup>и</sup> обратна посоки: +*<sup>х</sup> -<sup>х</sup>*

Ако се пренебрегнат малките квадратични членове *О[(*∆*x)2]* <sup>и</sup> *О[(*∆*t)2]* по *<sup>x</sup>* <sup>и</sup> *<sup>t</sup>* се получава израза:

$$
u_i^{n+1} \cong (c\Delta t)^2 \left[ \frac{u_{i+1}^n - 2u_i^n + u_{i-1}^n}{(\Delta x)^2} \right] + 2u_i^n - u_i^{n-1}
$$
  
Then  $\Delta x = c\Delta t$  (magic time-step): 
$$
u_i^{n+1} \cong u_{i+1}^n + u_{i-1}^n - u_i^n
$$

139 Горният израз означава следното: стойността на полето *uin+1* <sup>в</sup> даден момент *n+1* <sup>в</sup> околността на дадена точка *i-1, i, i+1,* може да се определи само от стойностите му <sup>в</sup> предишни моменти *<sup>n</sup>* <sup>и</sup> *<sup>n</sup>*−*1* за същата точка, определени по същата процедура <sup>и</sup> запазени <sup>в</sup> компютърната памет. Следователно, тук не се получават никакви системи от независими уравнения или матрични уравнения (както при FEM, MoM). Това <sup>е</sup> опростената процедура за численото

Представяне (дискретизация) чрез крайни разлики по *<sup>x</sup>* <sup>и</sup> *<sup>t</sup>*:

Решението *u(x, t)* <sup>и</sup> производните му по *<sup>x</sup>* <sup>и</sup> *<sup>t</sup>* могат да се развият <sup>в</sup> пространствени <sup>и</sup> времеви редове на Taylor (*крайни разлики*):

• около пространствена точка  $x_i$  в интервал  $(x_i - \Delta x, x_i + \Delta x)$  за фиксирано време  $t_n$  = const и

• около времева точка  $t_n$  в интервал  $(t_n - \Delta t, t_n + \Delta t)$  за фиксирана пространствена точка *xi* = const

Тогава едномерното вълново може да се дискретизира като:

$$
\frac{u_i^{n+1} - 2u_i^{n} + u_i^{n-1}}{(\Delta t)^2} + O\left(\Delta t\right)^2 =
$$
  

$$
c^2 \frac{u_{i+1}^{n} - 2u_i^{n} + u_{i-1}^{n}}{(\Delta x)^2} + O\left(\Delta x\right)^2
$$

или -*х* ⇒ +*x*. 138 append = 138 append = 138 append = 138 append = 138 append = 138 append = 138 append = 138 append = 138 append = 138 append = 138 append = 138 append = 138 append = 138 append = 138 append = 138 app Тук <sup>с</sup> *uin* <sup>е</sup> означена стойността на полето <sup>в</sup> пространствена точка

> По разгледаната процедура могат да се решават числено широк клас едномерни задачи за разпространение на ЕМ вълни <sup>с</sup> дисперсия, загуби <sup>в</sup> средите <sup>и</sup> проводниците <sup>и</sup> пр., както <sup>в</sup> спектралната област (frequency-domain) така <sup>и</sup> във времевата (time-domain).

#### Числена стабилност на решението

Представената time-marching процедура може да се окаже нестабилна при неправилно избрани стъпки на дискретизация по x и t.

Условие за числена стабилност на алгоритъма:

#### *S* ≡ *c*∆*t* /∆*x* ≤ *l*  $\iff$  ∆*t* ≤ ∆*x* /*c*

FDTD-решение на скаларното вълново уравнение!<br>  $\frac{139}{139}$   $\frac{139}{2726}$   $\frac{139}{2726}$   $\frac{139}{2726}$   $\frac{139}{2726}$   $\frac{139}{2726}$   $\frac{139}{2726}$   $\frac{130}{2726}$   $\frac{130}{2726}$   $\frac{130}{2726}$   $\frac{130}{2726}$   $\frac{130}{2$ *S* се нарича *числен фактор на стабилността*. Обикновено при ЕД задачи пространствената стъпка на дискретизация се определя от съображения, свързани <sup>с</sup> дължината на вълната <sup>в</sup> структурата, <sup>т</sup>.е. ∆*x* <sup>≤</sup> λ*/4* (типично при практическите задачи <sup>≤</sup> λ*/10* до <sup>≤</sup> λ*/20*). Следователно, ∆*t* се определя допълнително от условието за стабилност *S* ≤ 1, <sup>т</sup>.е. ∆*t* ≤ ∆*x /c*.

Пример: разпространение на Gaussian импулс <sup>в</sup> свободното пространство

• при  $S = 1$  и  $S = 0.5$ решението <sup>е</sup> стабилно за всяка пространствена gridкоордината *i*.

• при  $S = 1.0005 > 1$ решението <sup>е</sup> нестабилно <sup>и</sup> численият шум започва да нараства експоненциално с увеличаване на времето (<sup>т</sup>.е. <sup>с</sup> времевата gridкоордината n)

![](_page_35_Figure_3.jpeg)

#### Качествено описание на алгоритъма на Yee:

• Първата стъпка <sup>е</sup> разделянето (дискретизацията) на структурата на малки кубове <sup>с</sup> еднакви размери - клетки на Yee;

• Във всяка клетка се записват уравненията на Maxwell, съдържащи диференциалния оператор **rot** (или ∇ <sup>×</sup>). Вътре <sup>в</sup> клетката <sup>с</sup> декартови координати *(i, j, k)* се записват полетата *u(i, j, k)*

 $(i, j, k) = (i\Delta x = j\Delta y = k\Delta z) \Rightarrow u(i, j, k) = (i\Delta x = j\Delta y = k\Delta z) = u^n_{ijk}$ 

• Може да се приеме, че вътре <sup>в</sup> клетката полетата са постоянни; Тогава от връзките между полетата (rot):

 $H<sub>ν</sub>$ в т.*(i,j,k)*  $\cong E<sub>ν</sub>$  и  $E<sub>z</sub>$  в клетката (-const/ $\mu$ )

$$
E_y \mathbf{B} \mathbf{T} . (\mathbf{i,j,k}) \cong H_x \mathbf{W} H_z \mathbf{B} \mathbf{K} \mathbf{H} \mathbf{T} \mathbf{K} \mathbf{A} \mathbf{T} (\mathbf{const}/\varepsilon)
$$

E-noñero: B momenra 
$$
t = n\Delta t
$$
 (*n* - *ynno*)  
H-noñero: B momenra  $t = (n+1/2)\Delta t$ 

![](_page_35_Figure_13.jpeg)

#### Приложение на FDTD метода <sup>в</sup> тримерното пространство: *алгоритъм на Yee*

През 1966 г. Kane Yee предлага най-директният числен 3Dметод <sup>в</sup> електродинамиката, базиращ се на FDM метода на крайните разлики, за представяне <sup>в</sup> алгебрична форма на зависещите от времето уравнения на Maxwell, включващи диференциалния оператор **rot** (или ∇ <sup>×</sup>):

 $\partial \mathbf{H}/\partial t = -\mu^{-1} \nabla \times \mathbf{E}$   $\mathbf{H}$   $\partial \mathbf{E}/\partial t = \varepsilon^{-1} \nabla \times \mathbf{H}$ 

142 След появата на бързите компютри <sup>с</sup> паралелна архитектура този метод (известен като тримерен **FDTD метод**) днес се развива изключително бързо <sup>и</sup> <sup>е</sup> <sup>в</sup> основата на много от медерните софтуерни електромагнитни 3D-симулатори. По-надолу <sup>е</sup> разгледан първо *качествено*, <sup>а</sup> после <sup>и</sup> *количествено* (<sup>с</sup> математически изрази) тримернната FDTD процедура (алгоритъм на Yee) за хомогенни 3D-среди.

![](_page_35_Figure_18.jpeg)

• Новото при записването на пространствените <sup>и</sup> времевите производни на полетата тук е използване на изрази чрез <sup>т</sup>. нар. *центрирани крайни разлики* (centered finite-difference, central difference). При този подход клетките са разделени допълнително на -части по ∆*<sup>x</sup>*, ∆*<sup>y</sup>* <sup>и</sup> ∆*<sup>z</sup>*, както <sup>и</sup> по ∆*t* - *leapfrog процедура*:

$$
\frac{\partial u}{\partial x}(i\Delta x, j\Delta y, k\Delta z, n\Delta t) = \frac{u_{i+1/2, j, k}^n - u_{i-1/2, j, k}^n}{\Delta x} + O[(\Delta x)^2]
$$

$$
\frac{\partial u}{\partial t}(i\Delta x, j\Delta y, k\Delta z, n\Delta t) = \frac{u_{i, j, k}^{n+1/2} - u_{i, j, k}^{n+1/2}}{\Delta t} + O[(\Delta t)^2]
$$

представяне на диференциалния оператор **rot** (или ∇ ×) от по<sup>н</sup>етата Така, местоположението за определяне на стойностите на *Е* <sup>и</sup> *Н* полетата се разделя пространствено на интервали ∆*<sup>x</sup>*, ∆*<sup>y</sup>* <sup>и</sup> ∆*<sup>z</sup>*, но вътре <sup>в</sup> рамките на клетката (!), <sup>а</sup> също <sup>и</sup> във времето ∆*t*, но <sup>в</sup> рамките на един интервал (!). В резултат: постига се по-голяма точност при диференцирането <sup>и</sup> по-естествен <sup>и</sup> гъвкав начин за

Следователно, съгласно описаната процедура *полетата <sup>в</sup> даден момент* могат експлицитно да се определят от стойностите им <sup>в</sup> предишния момент <sup>в</sup> дадената елементарна клетка с материални параметри  $\varepsilon$  и  $\mu$  без използване на диференциални оператори.

147 методи). Изисква се, обаче, отсъствие на външни токове <sup>и</sup> заряди. <sup>148</sup> Предложеният алгоритъм изчислява *полетата Е <sup>и</sup> Н заедно във времето <sup>и</sup> пространството*, <sup>а</sup> не поотделно чрез решаване на вълново уравнение за всяко <sup>и</sup> свързването им чрез гранични условия (FEM). Този подход <sup>е</sup> много по-смислен <sup>и</sup> ефективен, което го прави приложим за много повече реални електродинамични задачи По описаното свойство FDTD <sup>е</sup> аналогичен на MoM, където обаче връзката между *Е* <sup>и</sup> *Н* става чрез граничните условия. При FDTD *няма необходимост от специално налагане на гранични условия!* Непрекъснатостта на тангенциалните *Е* <sup>и</sup> *Н* компоненти по границата между отделните клетки е осигурена автоматично от Yee-процедурата. Това <sup>е</sup> <sup>с</sup> сила <sup>и</sup> когато съседните клетки са от *различни* среди (където се прилагат гранични условия при другите

![](_page_36_Figure_5.jpeg)

Контури за определяне на ротацията от полетата:

![](_page_36_Figure_7.jpeg)

Формули за еволюцията на полетата, определена по FDTD метода:

$$
E_{x_{i+j,k}}^{n+1} = \frac{1 - \frac{\sigma_{ijk}\delta}{2\varepsilon_{ijk}}}{1 + \frac{\sigma_{ijk}\delta}{2\varepsilon_{ijk}}} E_{x_{i+j,k}}^{n} + \frac{2\frac{\delta}{\varepsilon_{ijk}}}{1 + \frac{\sigma_{ijk}\delta}{2\varepsilon_{ijk}}} \left( \frac{H_{x_{i+j+k}}^{n+1/2} - H_{x_{i+j-k}}^{n+1/2}}{\delta y_{j} + \delta y_{j-1}} - \frac{H_{y_{i+j,k}}^{n+1/2} - H_{y_{i+j,k}}^{n+1/2}}{\delta z_{k} + \delta z_{k-1}} \right)
$$
\n
$$
E_{y_{i,j+k}}^{n+1} = \frac{1 - \frac{\sigma_{ijk}\delta}{2\varepsilon_{ijk}}}{1 + \frac{\sigma_{ijk}\delta}{2\varepsilon_{ijk}}} E_{y_{i,j+k}}^{n} + \frac{2\frac{\delta}{\varepsilon_{ijk}}}{1 + \frac{\sigma_{ijk}\delta}{2\varepsilon_{ijk}}} \left( \frac{H_{x_{i,j+k,k}}^{n+1/2} - H_{x_{i,j+k,k}}^{n+1/2}}{\delta z_{k} + \delta z_{k-1}} - \frac{H_{z_{i+j+k,k}}^{n+1/2} - H_{z_{i-j,k}}^{n+1/2}}{\delta x_{i} + \delta x_{i-1}} \right)
$$
\n
$$
E_{z_{i,j,k+}}^{n+1} = \frac{1 - \frac{\sigma_{ijk}\delta}{2\varepsilon_{ijk}}} {1 + \frac{\sigma_{ijk}\delta}{2\varepsilon_{ijk}}} E_{x_{i,j,k+}}^{n} + \frac{2\frac{\delta}{\varepsilon_{ijk}}} {1 + \frac{\sigma_{ijk}\delta}{2\varepsilon_{ijk}}} \left( \frac{H_{y_{i+j,k+}}^{n+1/2} - H_{y_{i-j,k+}}^{n+1/2}}{\delta x_{i} + \delta x_{i-1}} - \frac{H_{x_{i,j+k+}}^{n+1/2} - H_{x_{i,j-k+}}^{n+1/2}}{\delta y_{j} + \delta y_{j-1}} \right)
$$
\n
$$
H_{x_{i,j+k+}}^{n+1/2} = H_{x_{i,j+k+}}^{n-1/2} + \frac{\delta}{\mu_{ii,k}} \left( \frac{E_{x_{i+j,k+}}^{n+1/2} - E_{x_{i,j,k+}}^{n+1/2}}{\delta z_{k}} - \frac{E_{x_{i,j,k+}}^{n
$$

DISCRETIZED APPROXIMATION

 $\blacksquare$ 

GRID EDGE ROWS

$$
F_{t+1/2} + H_{y+1/2} + H_{y+1/2} + H_{
$$

![](_page_37_Figure_3.jpeg)

151

 $H_z$ 

NODE  $(i, j, k)$   $E_y$ 

 $\boldsymbol{x}$ 

![](_page_38_Figure_0.jpeg)

![](_page_38_Figure_1.jpeg)

![](_page_38_Figure_2.jpeg)

155

Пример за идеално съгласувани поглъщащи стени (PML ABC's - Perfectly Matched Layer Absorbing Boundary Conditions) около излъчващ източник. Използват се както <sup>в</sup> FEM, така <sup>и</sup> <sup>в</sup> FDTD симулаторите.

![](_page_38_Figure_4.jpeg)

![](_page_39_Figure_0.jpeg)

#### Примери за приложение на FDTD метода:

![](_page_39_Figure_2.jpeg)

Проникване на плоска вълна през RADOM (защитен слой) на ракета

![](_page_39_Picture_4.jpeg)

чип модул МСМ 158 8-слоен компютърен мулти-

![](_page_39_Picture_6.jpeg)

![](_page_39_Picture_7.jpeg)

Разпределение на SAR <sup>в</sup> човешка глава на 1900 MHz, предизвикан от клетъчен телефон (30<sup>о</sup> наклон) <sup>с</sup> λ/4 антена

Полето в 6-GHz MW усилвател **159** 

![](_page_39_Picture_10.jpeg)

![](_page_39_Picture_11.jpeg)

![](_page_39_Picture_12.jpeg)

Резонанси в ринг и дисков резонатор с диаметър 5 µm AlGaAs

![](_page_40_Picture_0.jpeg)

E-поле на светъл солитон с дължина 100 fs <sup>в</sup> оптично влакно

161

Диференциалните <sup>и</sup> интегралните методи са подходящи за анализ на обекти <sup>с</sup> размери до няколко λ. За по-големи обекти най-добрите методи за тези, базирани на геометричната <sup>и</sup> физичната оптика <sup>и</sup> теорията на дифракцията.

![](_page_40_Figure_4.jpeg)

163 Геометричната оптика <sup>е</sup> силно приближен метод, базиращ се на "лъчево трасиране" по законите на отражението <sup>и</sup> пречупването. Когато се прибавят <sup>и</sup> локални дифракционни ефекти от физичнатата оптика, точността се подобрява значително. Този метод <sup>е</sup> много подходящ за анализ на големи антени и на комуникационни радио-трасета, напр. при мобилни <sup>и</sup> безжични комуникации.

# **ЧАСТ III:**

**Други методи**

**Квази-оптични методи: геометрична <sup>и</sup> физична оптика, дифракция <sup>и</sup> др.**

Приложения: големи антени

![](_page_40_Figure_10.jpeg)

162

![](_page_41_Figure_0.jpeg)

![](_page_41_Figure_1.jpeg)

165

# **ЧАСТ III:**

## **Други методи**

## **Генетични методи (основни понятия)**

![](_page_41_Figure_6.jpeg)

Генетичните методи са нови, бързо развиващи се методи за оптимизация на по-сложни ЕД обекти <sup>с</sup> повтарящи се елементи <sup>и</sup> близки разстояния между тях – антенни решетки, филтри <sup>и</sup> др.

Основната идея на генетичните методи <sup>е</sup> следната: случайно да се подберат определени параметри на обектите, от които зависят свойствата им; да се определят параметрите им, от групата да се подберат структурите <sup>с</sup> най-добри параметри <sup>и</sup> процедурата отново да се повтори (генетичен подбор чрез случайни мутации!).

Основно понятие: "хромозома" на параметрите (подобно на биологичните ДНК-вериги). Два типа: бинарна хромозома (кодирани параметрите на структурата) <sup>и</sup> реална хромозома (реалните параметри на структурата). Данните за двете се съхраняват <sup>в</sup> информационна верига.

168 Пример: Проста Yagi-Uda антена <sup>с</sup> един вибратор <sup>и</sup> един отражател (вж. по-надолу)

![](_page_42_Figure_0.jpeg)

# **КРАЙ**

Край на курса "Приложна ЕД'2005"

173